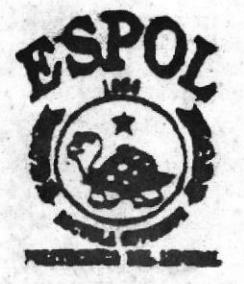

# E§CIIELA SUPERIOR

# POLITECNICA DEL LITORAL

## FACULTAD DE INGENIERIA EN ELECTRICIDAD Y COMPUTACION

#### LICENCIATURA EN SISTEMAS DE INFORMACION

# "PLANIFICACION, IMPLANTACION Y ADMINISTRACION

# DE UN WEB SITE"

### TRABAJO DE GRADUACION

### Previo a la obtención del Título de:

### LICENCIADO EN SISTEMAS DE INFORMACION

Presentada por:

Ana Montenegro Guerra

Pedro Tagle Vera

Jorge Estrella Calderón

GUAYAQUIL. ECUADOR

1998

# AGRADECIMIENTO

# AL PERSONAL DOCENTE Y

## ADMINISTRATIVO

Por su ayuda y colaboración

DEDICATORIA

A NUESTRAS FAMILIAS

# DECLARACION EXPRESA

"La responsabilidad por los hechos, ideas y doctrinas expuestos en esta tesis, nos corresponden exclusivamente; y, el patrimonio intelectual de la misma, a la ESCUELA SUPERIOR POLITECNICA DEL LITORAL''

(Reglamento de Exámenes y Títulos profesionales de la ESPOL).

meterner

Ana Montenegro Guerra Pedro Tagle Vera Jorge Estrella Calderén

# MIEMBROS DEL JURADO

Carlos Monsche G.

ING. CARLOS MONSALVE

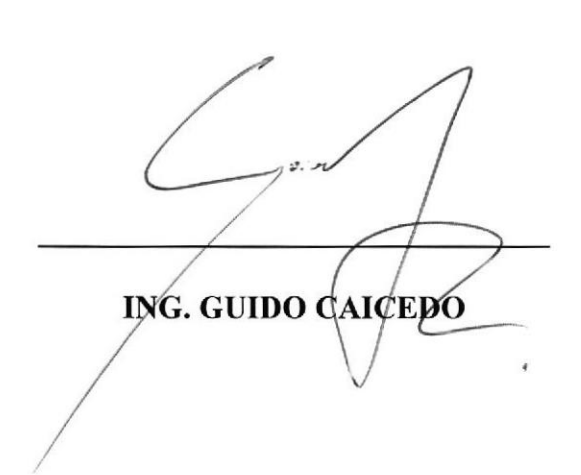

 $1au/$ ambo

ING. JUANSANTOS

# RESUMEN

El avestruz, además de ser un animal hermoso y majestuoso, su tamaño y elegante rapidez, siempre ha inspirado un sentimiento de sobrecogimiento. Ahora se lo aprecia por mucho más que su solo esplendor fisico. La cría del avestruz se ha convertido en una industria de rápido crecimiento, que ha pasado a ser una fuente interesante de ingresos. Por tratarse de un rubro no tradicional, sobre el cual se poseen escasos antecedentes de manejo y de mercado, toda incursión en esta nueva línea productiva debe ser analizada cuidadosamente

Durante los últimos años ha habido una gran demanda por reproductores de avestruces, los que han alcanzado precios extraordinarios e irreales. Sin embargo, se estima que la crianza de avestruces puede ser un negocio rentable en la medida que el productor se capacite, trabaje a conciencia en la explotación y sepa que, además de la excelencia en el manejo de los animales, es indispensable una promoción continua y permanente de los productos que de ellos se obtienen.

Como en todo nuevo rubro, si no se elabora una adecuada estrategia de marketing, es probable que el número de productores que se dediquen a la crianza no sea proporcional a la demanda de los productos. Por eso resulta indispensable la asociatividad de los productores del rubro en todo su ciclo, desde la producción del huevo hasta el faenamiento y comercialización de los productos.

En el año de 1995, nació Equiexport S.A. de la fusión de las dos empresas pioneras en la introducción de los avestruces en el Ecuador (Equimsa y Plantaciones del Pacífico. El objetivo inicial de Equiexport S.A. fue el de formalizar la crianza de avestruces como una industria.

La visión de Equiexport S.A. es la de ser el líder de la industria del Avestruz, provisionando al mercado local de reproductores de probada calidad, asi como de tecnologia de punta y brindando asesoría técnica en cada fase del ciclo de vida del Avestruz.

En la actualidad Equiexport S.A. se encuentra en una agresiva campaña para promocionar y apoyar el desanollo de la cría y comercialización del Avestruz en nuestro país. Su potencial mercado está restringido por la poca divulgación de la existencia del producto, los bajos ingresos del consumidor y el alto costo de la came del Avestruz en relación a las carnes tradicionales

Para ayudar a romper estas barreras, se ha diseñado el WEB Site de Equiexport S.A., el mismo que apunta diwlgar mayor información sobre los valores nutricionales de la came del Avestruz, y además ofrecer asesoramiento técnico y apoyo a los interesados en ingresar a la incipiente industria del Avestruz.

# INDICE GENERAL

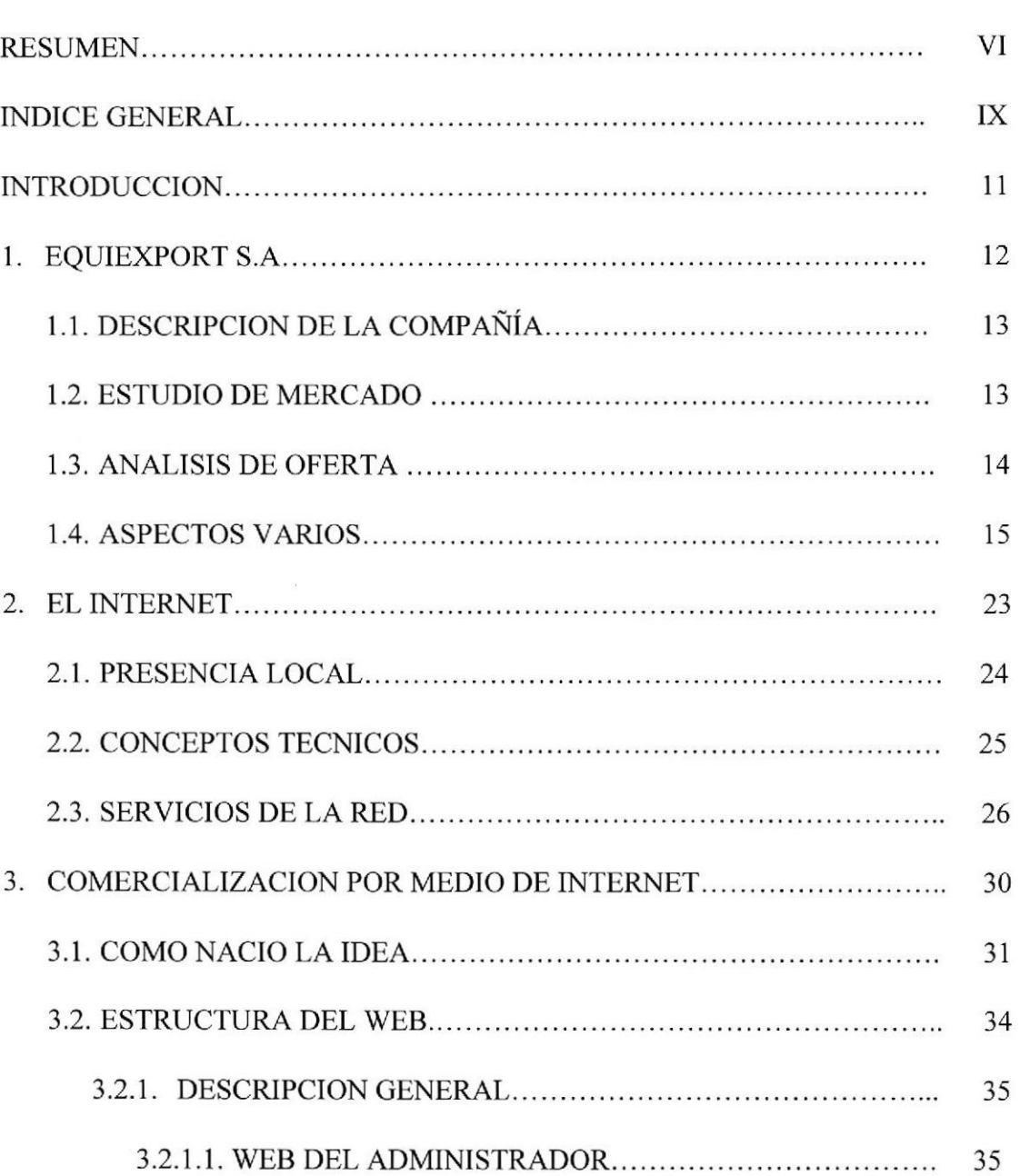

Pág.

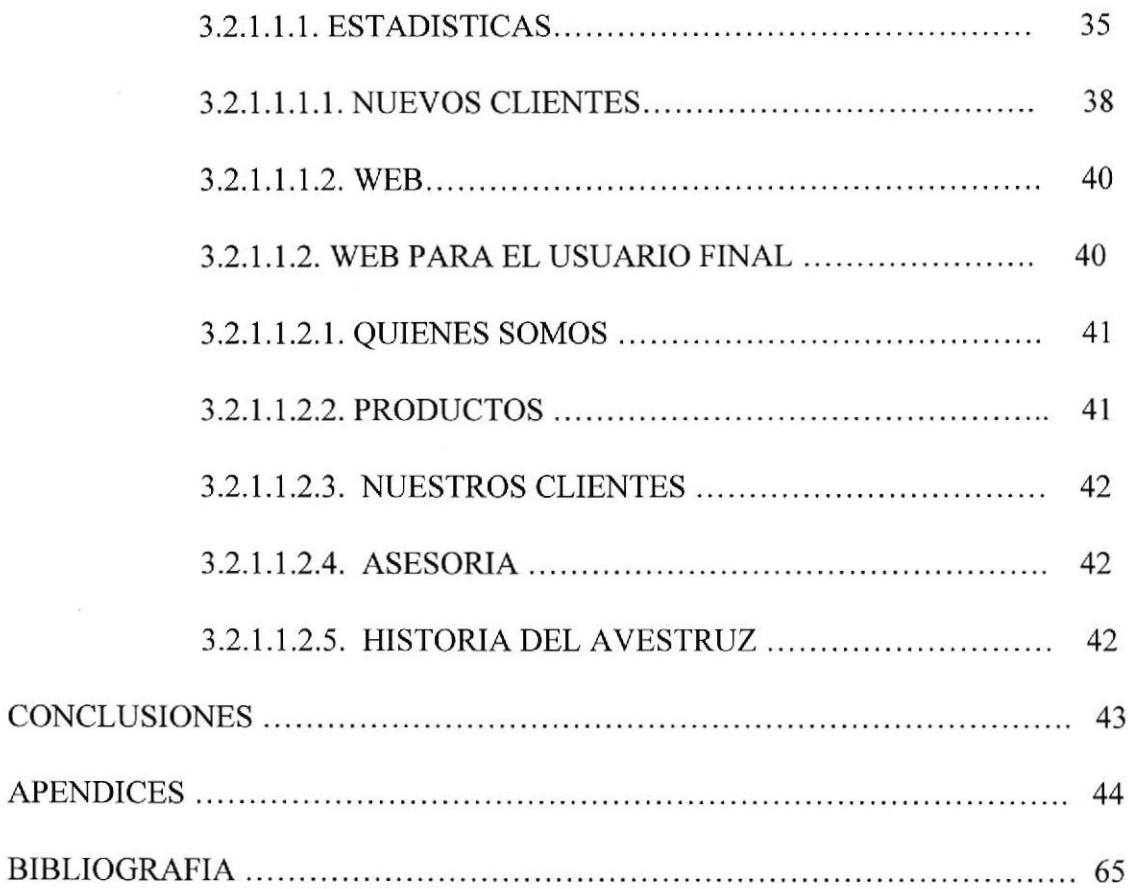

x

## **INTRODUCCION**

La presente documentación constituye un trabajo de investigación sobre el surgimiento de la Industria del Avestruz en el Ecuador, su principal protagonista (Equiexport S.A.), su constitución, la historia del Avestruz, y el uso del WEB como apoyo a los Objetivos de Equiexport S.A.

Este trabajo está dividido en tres partes, la primera de ellas da una breve descripción de la compañía Equiexport S.A., la segunda habla de la presencia del Intemet en el Ecuador; y la tercera parte detalla la composición del WEB Site diseñado para apoyar e impulsar el negocio del Avestruz en el Ecuador.

# **EQUIEXPORT S.A.**

# DESCRIPCIÓN DE LA COMPAÑÍA

Equiexport S.A. nació de la fusión de las 2 empresas pioneras en la introducción de las avestruces en el Ecuador (Equimsa y Plantaciones del Pacífico) y el Sr. Mike Englezakis, líder mundial en la producción y comercialización del Avestruz y sus derivados.

Cuenta con personal administrativo y técnico apropiado para su gestión, así como con el apoyo de la infraestructura operativa de la Corporación Noboa, de donde el Dr. Oswaldo Molestina (fundador de Equiexport) es miembro activo.

## ESTUDIO DE MERCADO

La carne de Avestruz es totalmente nueva para algo más del 99.5% de la población ecuatoriana. El principal limitante para su popularización es el bajo ingreso per capita de los ecuatorianos, el mismo que limita el consumo en comparación a su más tradicional rival en fuente de proteinas como es la carne bovina.

# DESCRIPCIÓN DE LA COMPAÑÍA

Equiexport S.A. nació de la fusión de las 2 empresas pioneras en la introducción de las avestruces en el Ecuador (Equimsa y Plantaciones del Pacífico) y el Sr. Mike Englezakis, líder mundial en la producción y comercialización del Avestruz y sus derivados.

Cuenta con personal administrativo y técnico apropiado para su gestión, así como con el apoyo de la infraestructura operativa de la Corporación Noboa, de donde el Dr. Oswaldo Molestina (fundador de Equiexport) es miembro activo.

## ESTUDIO DE MERCADO

La carne de Avestruz es totalmente nueva para algo más del 99.5% de la población ecuatoriana. El principal limitante para su popularización es el bajo ingreso per capita de los ecuatorianos, el mismo que limita el consumo en comparación a su más tradicional rival en fuente de proteinas como es la carne bovina.

El promedio gastado por el sector de menores ingresos en carnes es de US\$ 1.50 semanales descendiendo dentro del rango hasta un promedio de US\$ 1.30 por unidad familiar por semana. En comparación, los sectores de alto promedio de ingresos (US\$ 1.000 aproximadamente) gastan un promedio de US\$ 6.00 semanales en carnes.

De las opiniones dadas por los Gerentes de Supermercados así como los resultados que han tenido los esfuerzos para mejorar la distribución y en especial la introducción de cortes americanos y carnes importadas permiten concluir que el consumidor ecuatoriano es tan sensitivo a calidades de carnes como cualquier otro.

De los estudios efectuados y experiencia asimilada, se puede afirmar que cualquier definición de mercado target debe considerar la segmentación vía ingresos de manera indispensable e incluir algún otro parámetro de segmentación para ubicar mayor utilidad marginal al consumo por grupo. Dadas las caracteristicas nutricionales de la carne, este debe de ser consumidores restringidos al consumo de carnes rojas.

# ANÁLISIS DE LA OFERTA

Hasta el momento los únicos ofertantes de cames de Avestruz en el Ecuador han sido Supermercados Santa Isabel y Procames. En el caso de Santa Isabel se han distribuido filetes y en el caso de Procames, cortes filetes y cortes con hueso.

Además de estos clientes se está introduciendo con relativo éxito a través del Hotel Oro Verde y la Sra. Ana Gallardo (dueña de una empresa de servicios).

## ASPECTOS VARIOS

Esencialmente, el Avestruz es como una fábrica viviente de crías, carne y cuero. Se reproducen prolíficamente hasta los 40 años, y producen anualmente cinco veces más volumen de came y cuero que lo que produce el ganado vacuno. Además, ocupan poco espacio y tienen una mejor proporción de conversión alimenticia.

Los productos que se pueden obtener de esta ave son carne, piel, plumas, aceite, y huevos. Los animales se pueden también aprovechar como mascotas o como atractivo turístico, ya que se les puede enseñar a ser montados para el paseo de niños y otras atracciones

En cuanto a la came, al considerar las demandas alimentarias del consumidor modemo nos encontramos con necesidades no satisfechas. Una dieta modema consigna como premisa lo sano y lo equilibrado, por lo tanto cualquier producto que satisfaga este requerimiento será altamente valorado y aceptado por el mercado. Por eso la producción de carnes tiende hoy a diversificarse para satisfacer al consumidor, ofreciendo un producto nuevo en el mercado de las carnes, un producto con alto valor agregado por su buena calidad, presentación y bajos índices grasos : la came de Avestruz

La carne de Avestruz tiene un sabor delicioso y es similar en textura y apariencia a la came de ganado vacuno. Sumamente alta en hierro y proteinas, es considerablemente más baja en grasa, colesterol y calorías que la de vacuno.

Los polluelos recién incubados miden cerca de 25 cm. de altura y pesan aproximadamente I kilo. En promedio, el polluelo crcce 25 cm. mensuales durante los seis primeros meses. De los l0 a los 14 meses de edad están listos para el matadero. pesan normalmente alrededor de I l0 kilos y producen más del 60% de su peso en animal muerto y destripado, rinden 40 a 50 kilos de came comestible, deshuesada y sin grasa y de 1,2 a 1,5 metros cuadrados de cuero. Del 66 al 88% del animal muefo se sacan cortes enteros, bistecs y trozos de came para asar. El resto se utiliza para recortes y productos procesados como prosciutto, jamones, pastrami, cecina y salchichas. El Avestruz produce también 1 a 2 kilos de plumas usables. La extraordinaria proporción de conversión alimenticia de 2:1 hace que sea comparativamente económico criar avestruces hasta que alcancen el peso adecuado para llevarlos al matadero.

En cuanto al cuero, los antecedentes disponibles en la actualidad indican que alcanza un alto valor dentro de los productos que esta ave genera. Es mundialmente reconocido por su textura suave y flexible, su exclusiva apariencia y sus aceites naturales que lo hacen resistente al endurecimiento y al resecado. Es un cuero durable que se utiliza para fabricar artículos de alto precio, como botas, carteras y portafolios. Las plumas del Avestruz se utilizan para limpieza industrial, particularmente en la industria automotriz y de informática. La grasa se derrite para ser empleada en la fabricación de cosméticos, y los huevos y sus cáscaras son utilizados en decoraciones y artesanías.

Las diversas fuentes de antecedentes técnicos y de mercado sobre el Avestruz no siempre entregan información clara y transparente. En algunos aspectos difieren notoriamente, por lo cual es indispensable asesorarse en profundidad antes de tomar cualquier decisión de inversión en el rubro.

El Avestruz fue domesticada para su aprovechamiento comercial a partir de cruces selectivos entre distintas subespecies de avestruces silvestres o salvajes. La variedad domesticada o comercial alcanza la madurez sexual casi un año antes que las razas puras, es de menor tamaño, tiene un carácter más manejable y posee un mayor indice de conversión productiva.

La industria del Avestruz comenzó hace más de 100 años en Africa del Sur, como una empresa comercial viable. Actualmente la explotación de esta ave constituye una industria emergente en Francia, España, Canadá, Sudáfiica, Israel, Estados Unidos y Australia, entre otros países. Los principales países importadores de came congelada y fresca son Suiza, Francia, Alemania, Japón y Holanda

Canadá entró en la industria a mediados de los 80 y ahora ya existen miles de explotaciones a lo largo del pais. A pesar de que son relativamente nuevas, estas explotaciones canadienses están creciendo a pasos agigantados y el nivel de las técnicas y tecnologías utilizadas es el más alto en el mundo.

Anualmente se venden en los mercados mundiales de exportación 1.500 toneladas de came de Avestruz, 180.000 pieles y 160.000 kilos de plumas. Los productos derivados del Avestruz muestran gran demanda y. aún cuando la industria sigue creciendo enormemente, la oferta no alcanza a cubrir la demanda.

Para que se cumplan las expectativas de un rubro rentable, la comercialización de la came de Avestruz, como todo producto nuevo, requiere de un esfuerzo intenso de difusión y promoción de sus ventajas en los medios de comunicación, permanente presencia en ferias, degustaciones etc., resaltando sus aspectos dietéticos (light o diet). Hay que tener presente que la came de Avestruz es desconocida para la gran mayoría de los potenciales consumidores y que su precio estimado es significativamente alto. Estas acciones de promoción se facilitan en la medida que existe asociatividad y una buena capacidad de gestión empresarial por parte de los productores.

No hay que olvidar las exigencias agroclimáticas para la explotación de este animal, dado que su hábitat natural corresponde a zonas áridas con precipitación pluvial promedio de 200 mm anuales y con temperaturas que fluctúan entre los 40° y -15° C entre el día y la noche. Esta es quizás la razón de la excelente adaptación de estas aves, y principalmentc de los polluelos mayores de 6 meses, a diferentes climas en Europa, Asia y América.

Sin embargo, para iniciar su explotación comercial es necesario conocer el comportamiento biológico y productivo del Avestruz en diversas condiciones agroclimáticas. Una determinada zona puede presentar ventajas comparativas para un ciclo productivo en particular como, por ejemplo, la engorda, la finalización o el acabado Por eso es indispensable conocer y definir su manejo, precisar las condiciones de alimentación, observar los parámetros productivos de consumo de alimento y agua de bebida, evolución del peso vivo y su ganancia diaria, mortalidad, enfermedades que la pueden afectar, rendimiento a la canal, etc.

Como antecedente general, es conveniente saber que el Avestruz pertenece a un grupo de aves denominadas ratites, cuyas especies más importantes desde el punto de vista comercial son el Avestruz originario de Africa, el emú de Australia y el ñandú de Sudamérica.

En el caso del Avestruz, se conocen diferentes subespecies o variedades comerciales, entre las cuales destacan las de cuello azul y negro. Esta última es más apreciada por cuanto ofrece mayor facilidad de manejo en cautiverio, adaptación al clima y alimentación. Algunas características del Avestruz son su larga vida útil, la variedad y el elevado rendimiento de sus producciones y su excelente adaptación a diferentes ecosistemas.

Desde el punto de vista de su nutrición, las avestruces son calificadas por algunos especialistas como animales "semi-rumiantes", debido a la cantidad de fibra que son capaces de digerir gracias a la carga bacteriana del intestino y a la gran longitud de su aparato gastrointestinal, que les permite fermentar y aprovechar la fibra óptimamente. Esta particularidad hace posible alimentar las avestruccs con fuentes fibrosas como heno, alfalfa verde u otra especie fonajera. En el caso del pollo doméstico, por ejemplo, la digestibilidad de la fibra es del orden del 6,5 %, mientras que en el Avestruz puede llegar al 90 %. La fermentación de la fibra se produce principalmente en el ciego y en el colon, permitiendo la absorción de ácidos grasos volátiles y agua

Estas aves poseen un excelente mecanismo de concentración renal, siendo su economía del agua similar a la de los grandes mamíferos de la sabana y del desierto. Desde el punto de vista fisiológico, el gran desarrollo del sistema músculo-esquelético le permite mantener una enorme resistencia a la carrera (1,5 horas a una velocidad de 50 km/hora). Son animales que reqüeren realizar ejercicio diario, por ello normalmente los potreros o corrales deberán disponerse en forma rectangular.

La fisiología reproductiva en las hembras no se diferencia esencialmente de otras aves. La ovoposición üene lugar en períodos de aproximadamente 48 a 72 horas. En los machos se producen notables cambios morfológicos en el aparato reproductor durante la espermatogénesis estacional, cuando el tamaño de los testículos aumenta del orden de 300 veces. En general las avestruces requieren de pocas atenciones sanitarias de tipo clínico: basta aplicar buenas mcdidas de bioseguridad

INTERNET

### PRESENCIA LOCAL

A fines de 1990, la Escuela Superior Politécnica del Litoral, la Universidad Católica Santiago de Guayaquil, la Junta de Beneficencia de Guayaquil, la Fundación Privada Ecuatoriana, y el Banco del Pacífico, unieron sus esfuerzos para constituir Ecuanet, una Corporación sin fines de lucro, cuyo objetivo es el contribuir con el desarrollo del pais mediante la instalación de una red de computadores que permita a los estudiantes, investigadores, y público en general, comunicarse con otras personas alrededor del mundo, y acceder a las bibliotecas y más bases de datos científicas en los cinco continentes

El proyecto pudo materializarse debido a que, mediante un convenio, el Banco del Pacífico permite a Ecuanet el uso, sin costo, de su sistema nacional e intemacional de comunicaciones, y además , a los aportes recibidos por empresas que compartieron los mismos ideales, y que se mencionan a continuación

ALMACENERA DEL AGRO BANCO DEL PACIFICO FACTOR DEL PACIFICO IBM DEL ECUADOR

I,EASING DEL PACIFICO MASTERCARD PACIFIC NATIONAL BANK SEGUROS SUCRE

#### CONCEPTOS TECNICOS

Todo empezó hace más de 20 años, cuando el Departamento de Defensa de los Estados Unidos inició su proyecto ARPA (Advanced Research Projects Agency), posteriormente ARPANET, para demostrar la factibilidad de establecer redes continentales de comunicación de datos. El éxito de estas investigaciones, llevaron en una sucesión de eventos. a que en el transcurso del tiempo muchas redes hayan adoptado el TCP/IP como protocolo estándar de comunicaciones, y se hayan integrado a las redes iniciales, formando ahora un gran conglomerado mundial de más de 400 redes en los cinco continentes. Cada una de las redes mantiene su nombre propio llamándose INTERNET, a la unión de todas ellas.

La importancia de Intemet, ocasionó que muchas redes que utilizan distintos protocolos de comunicaciones, establezcan en determinados puntos, rutas de paso hacia la Intemet, con Io que la cobertura de la Internet está vinculada, entre otras, con NSFNET, MILNET, NORDUNET, DRENET, EUNET, UUCP, BITNET, NETNORTH, EARN, HEPNET, JANET, ASIANET, ACSNET, etc. Hay inclusive rutas de paso a sistemas comerciales de correo electrónico, como MCI Mail, Sprint Mail, AT&T Mail, Compuserve, America OnLine, etc. La columna vertebral de la Internet, es ahora la NFNET, red de la Fundación Nacional de Ciencias de los Estados Unidos de Norteamérica (National Science Foundation-NSF), que une supercomputadores, que van desde la costa este a la oeste de ese continente, y de donde se desprenden los vínculos hacia todas las otras redes del mundo.

La vinculación de las Universidades a estas redes, y el decidido apoyo de la Fundación Nacional de Ciencias, hizo que rápidamente el uso y aprovechamiento de estas redes, penetre en las Universidades y centros de investigación, quienes pusieron en sus computadores referencias bibliográficas, bases de datos, informes, estudios, e inclusive textos completos de obras clásicas dentro del proyecto denominado Gutenberg.

## SERVICIOS DE LAS REDES

Los servicios básicos que puede tener una persona que disponga del acceso a Internet son:

#### 1, Correo Electrónico

Puede enviar mensajes dentro y fuera del país, a compañeros, profesores, colegas, asociados, empresas, o a quien desee. Además, se pueden establecer rutas de paso con otras redes intemacionales, a fin de que a más de mensajes relacionados a la investigación, se pueden enviar también los de tipo general.

#### $2.$ Participación de grupos de discusión

Existen listas de grupos de discusión de miles de tópicos sobre los que los usuarios de las redes están cambiando ideas a nivel mundial.

Así por ejemplo, hay grupos que comentan sobre sistemas operativos y lenguajes de computadoras, técnicas y tratamientos médicos, ciencias, artes, lenguas, poesía, música, arqueología, ecología, economía, historia, ingeniería, etc. Inclusive hay grupos aficionados a la fotografia, pesca, cocina, entrenamiento de caballos, surf, y muchas otras actividades recreativas.

#### Búsqueda y bajada de archivos y programas .,

Fácilmente se puede realizar una consulta y buscar en los archivos de todo el mundo alguna información o programa que se necesite. Para ello se han desarrollado "Browsers" (buscadores) como el YAHOO, INFOSEEK, ALTAVISTA, LYCOS, etc., que ayudan a los usuarios a rcalizar la búsqueda del tema de su interés.

#### PROVEEDORES DE ACCESO

Entre los principales proveedores de acceso que brindan este servicio en el mercado local contamos a: Ecuanet (pionero en el mercado), Telconet, dei grupo tecnológico Telcodata, SATNET, empresa del Grupo lsaías, propietaria de una gran infraestructura de cableado que lo puede convertir en el principal protagonista del mercado cibemético en los próximos años, INTERACTIVE, del Grupo Impsat, empresa de comunicaciones de capital argentino, con una sólida presencia en todo el mercado latinoamericano, GLOBAL IBM, apoyada por la transnacional y poderosa IBM, la misma que no le ha interesado impulsar su presencia en el mercado. Existen otras empresas que brindan el servicio de acceso a Intemet, en especial en la ciudad de Quito, pero su participación en el mercado nacional es mínima.

#### **TARIFAS**

La mayoria de las empresas mencionadas aplican Ia siguiente clasificación en cuanto al tipo de Usuario que solicita el servicio:

#### 1, lnstituciones

Las empresas que tengan una red de area local, sea Ethemet o Token Ring, pueden instalar un ruteados que los conectará al Servidor. Se requiere tener un computador en la Red, que esté corriendo el protocolo TCP/IP. Esta opción permite a la Empresa, tener más de un acceso simultáneo a la Internet, beneficiando de esta manera a varios empleados de su Institución.

#### 2. Instituciones medianas y/o Personas Naturales

Son aquellas empresas que desean accesos monousuarios a la Internet. Para ello sólo requieren que en el computador se habilite el protocolo TCP/IP.

#### 3. Instituciones Educativas

Los proveedores de acceso a Internet brindan una tarifa diferenciada a aquellas Instituciones educativas sin fines de lucro, que desean brindar uno o más accesos simultáneos al personal docente y estudiantil, para apoyar la investigación y desarrollo científico.

# COMERCIALIZACIÓN POR MEDIO DE INTERNET

#### COMO NACIO LA IDEA

Equiexport, una empresa joven en su búsqueda de medios alternativos para promocionar la crianza del Avestruz penso en Internet para llegar a sus futuros clientes. Guiado por este objetivo se ordenó a su personal de sistemas realice la investigación a fin de evaluar los costos/beneficios de este proyecto.

#### **COSTOS**

De esta labor investigativa se concluye que es necesario considerar los siguientes aspectos:

- 1. Construcción de la presentación WEB.- Incluye los costos por elaborar la presentación que contendrá texto, logotipos, imágenes, mapas sensitivos, formula¡ios de ingreso de información. El costo de elaborar cada página de la presentación va desde los 40 a 60 dólares.
- 2. Compra de Dominio a ECUANET o al máximo organismo en vender dominios INTER-NIC.- El costo que se paga es de 50 dólares anual mas 50 dólares por la inscripción. Estos fondos son utilizados exclusivamente para el mantenimiento del Network Information Center (NIC-ECUADOR que es ECUANET) y la actualización de equipos.

1. Almacenamiento y mantenimiento del sitio WEB.- El costo varia de acuerdo a la cantidad de información que se desea presentar y a la empresa que presta el servicio. Por ejemplo los costos de Ecuanet por este servicio varia desde 50 dólares por I megabyte de información hasta 300 dólares por los 10 Megabytes. Al igual que ECUANET existen otras empresas que prestan este servicio como: PUBLIMAGEN, INTERCOM, ONNET, etc.

#### BENEFICIOS

Las características del Intemet que redundan en beneficio de Equiexport son las siguientes:

- l. Es un poderoso medio de promoción y Marketing que cada día se hace mas popular.
- 2. Es una herramienta que permite el ahorro de tiempo y dinero, EQUIEXPORT podrá reducir los costos del personal de ventas ya que el cliente podrá obtener de la presentación WEB toda la información que requiera.

#### **OPORTUNIDAD**

Equiexport recibió la propuesta de construcción de un WEB sin costo para la compañia por los integraates de este proyecto, situación que fue aceptada por la Gerencia de Ia Equiexport.

# ESTRUCTURA DEL WEB

#### DESCRIPCION GENERAL

La estructura que se ha utilizado es la de subdividir el WEB Site en dos partes: una para el Administrador y otra parte para el Usuario Final.

#### WEB DEL ADMINISTRADOR

Tiene a su cargo la gran responsabilidad de administrar quienes van a ser los nuevos clientes y la de supervisar los cuadros estadisticos para saber que tópicos del WEB Site están siendo más visitados y tomar las medidas necesarias para evitar que los usuarios pierdan cl inferés en nuestra página.

#### ESTADISTICAS

El objetivo de este tópico es brindar al Administrador un control estadístico de los accesos que los usuarios hacen a las páginas del WEB Site de Equiexport S.A. Para ello debe precisar la fecha de acceso en formato año, mes y día.
Para lograr este objetivo se utilizó un CGI que procesa los archivos de transacciones registrados en el Servidor, el mismo que está operando con el software Windows NT. A continuación se brindan más detalles al respecto:

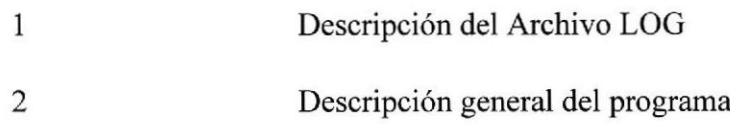

## DESCRIPCIÓN DEL ARCHIVO LOG

El archivo está en formato texto, y sus campos están separados por comas. Estos archivos están ubicados en el directorio del servidor

\WINNT\SYSTEM32\LOGFILES\

El nombre de los archivos tiene el siguiente formato:

### INAAMMDD

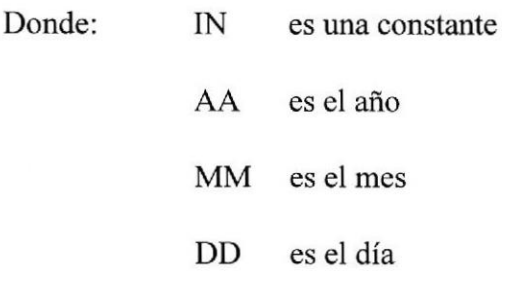

La información que contiene el archivo es la siguiente:

No. de campo Descripción

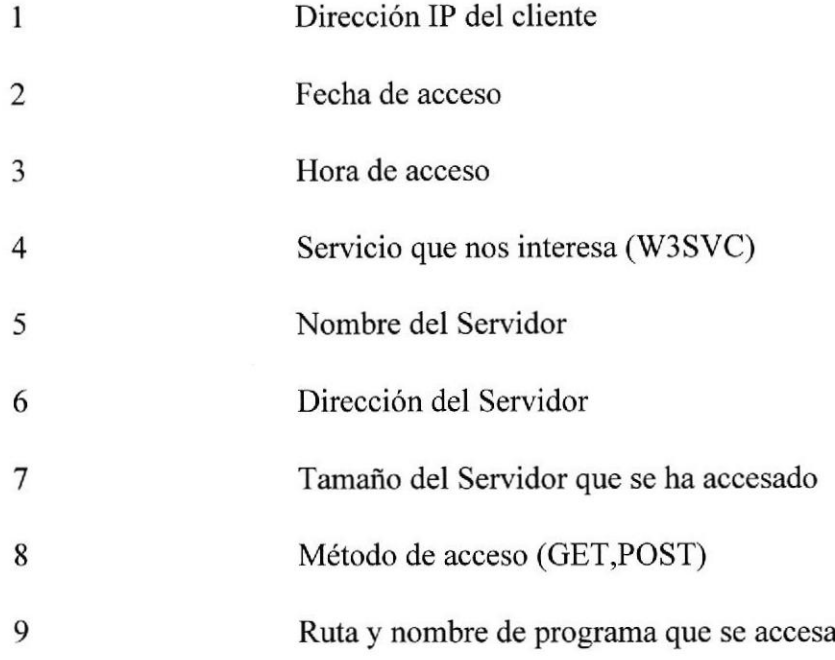

### DESCRIPCION GENERAL DEL PROGRAMA

### NOMBRE DE CGI:

EST01.EXE asociado con la forma EST01.HTM que utiliza el método POST para pasar los datos. (ver apéndice A)

## FUNCIONES

Descripción Main Lee archivos Log de inicio a fin lmprime lmprime estadistica Nombre

Cabecera Imprime cabccera

37

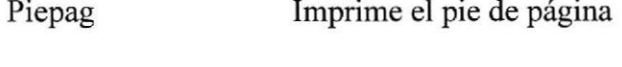

Error Imprime mensajes de error

### NUEVOS CLIENTES

El Objetivo de este tema es permitir al Administrador ingresar nuevos usuarios a nuestra

base de Nuevos Clientes, ingresando para ello los siguientes datos:

Nombre natural o jurídico del Cliente

Contraseña personal para efecto de ordenes de pedido en un futuro

Organización del cliente si lo tuviere

Dirección del cliente o de la Organización

Ciudad donde se encuentra el cliente

País donde se encuentra el cliente

Teléfono donde poder contactar al cliente

Fax si lo tuviere

Dirección e-mail para efectos de correo

El ingreso de los nuevos clientes se rcaliza por medio de la página WEB del Administrador, pero la consulta de los mismos se realiza del tema de NUESTROS CLIENTES en la página WEB del Usuario.

Para lograr el objetivo de este tema se utilizó un CGI para el ingreso y grabación de datos del cliente en archivo plano.txt. A continuación se explica en más detalle sobre

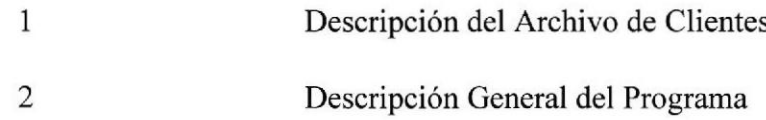

### DESCRIPCIÓN DEL ARCHIVO DE CLIENTES

El archivo consta de los siguientes campos:

Nombre

Contraseña

Organización

Dirección

Ciudad

País

Teléfono

Fax

Dirección e-mail

#### DESCRIPCIÓN GENERAL DEL PROGRAMA

#### NOMBRE DE CGI

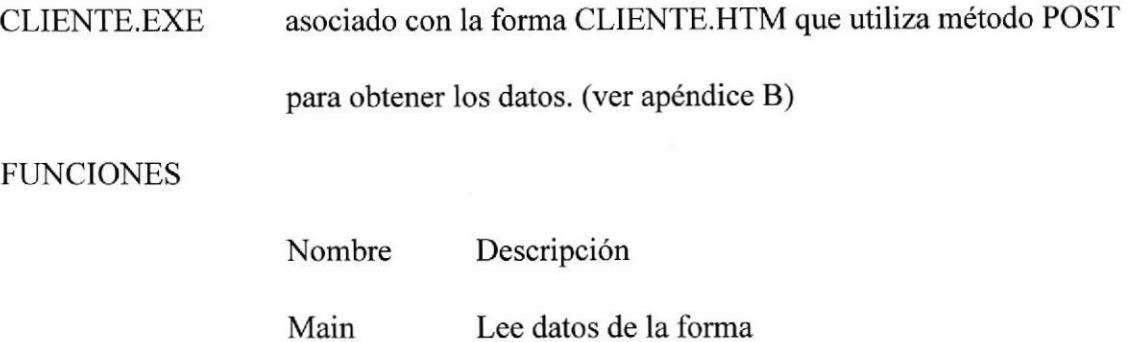

Error Imprime mensajes de error

### WEB

El objetivo de este tema es facilitar el acceso de entrada a la página WEB del Usuario sin necesidad de salir ni de establecer una nueva comunicación con el WEB.

## WEB PARA EL USUARIO FINAL

### Descripción del Usuario

La Audiencia que se alcanza con el WEB puede ser algo distinta de la que se alcanza con las ferias y anuncios en las publicaciones escritas, pero en muchos casos estará conformada por personas a las que la información vista en las páginas del WEB, habrá

despertado su interés y se sentirá motivada a contactar a la empresa Equiexport S.A. De csta audiencia será de especial interés aquel usuario que quicre invertir su capital y convertirse en un criador del Avestruz; también, aunque con menor incidencia inmediata, es conveniente que el navegador común del Internet conozca sobre los valores nutricionales de la came del Avestruz y así poco a poco se vaya difundiendo su consumo.

## TOPICOS

### QUIENES SOMOS

Describe en términos generales que es Equiexport S.A., a qué se dedica y que Grupo Empresarial lo apoya. (ver apéndice C)

### PRODUCTOS

Detalla cuales son los productos que se pueden obtener del Avestruz, haciendo ma breve descripción de las posibles usos y provecho que se puede sacar de ellos (ver apéndice D).

#### NUESTROS CLIENTES

Lista a los principales clientes y contactos que Equiexport S.A. tiene en el negocio del Avestruz. Se ofrece información general para motivar con su presencia a que otros se decidan a invertir (ver apéndice E).

#### ASESORIA

Esta página anuncia la disponibilidad de asesoría técnica en la implementación, mantenimiento y comercialización de un criadero de avestruces.

#### HISTORIA DEL AVESTRUZ

Esta página relata la relación comercial hombre-avestruz a través de la historia y en los distintos continentes. También describe de manera general las variedades existentes.

## CONCLUSIONES

- 1. El potencial publicitario del Intemet no ha sido explotado en toda su magnitud, constituye un medio publicitario interactivo de bajo costo que permite penetrar en los mercados locales e internacionales. Cada día crece el número de compañías que ingresan a la Internet con el fin de explorar este medio.
- 2. Equiexport pretende usar este medio para promover la crianza de avestruces, dando <sup>a</sup> conocer las bondades de este animal.
- 3. Se espera que hasta fines de año la promoción de este sitio WEB haya convencido por lo menos dos inversores a iniciar la crianza del avestruz y además que el consumo de la came de este animal se haya incrementado de manera tal que los supermercados y tercenas compren regularmente este producto

# APENDICES

# APENDICE A

CODIGO FUENTE DEL PROGRAMA ESTO1

```
\star//* Programa: Est01.c
/* Objetivo: En base a la fecha pasada por el formulario HTML */
/*
           lee la informacion de los archivos de registro de*/
/*
          transacciones (log file). y genera estadistica de*/
/*
           acceso a los topicos principales de la presenta-*/
/*
                                           \star/cion WEB
#include <stdlib.h>
#include <string.h>
#include <stdio.h>
#include <conio.h>
#include <dos.h>
#include "libcgi.c"
char campo[50];
char blancos[50];
char maquina[30], espacio[30], fecha[15], hora[10], servicio[30],
servidor[30], dirserv[30], bytefile[30], rutapag[40];
char mesal[20];
char *top = \sqrt{\text{GRUPO6/PAGES/INDEX.HTM''}};
char *top1 = "/GRUPO6/PAGES/Q SOMOS.HTM";
char *top2 = \sqrt{"GRUPO6/PAGES/PRODUCTOS.HTM"};char *top3 = "/GRUPO6/PAGES/CLIENTES.HTM";
char *top4 = \sqrt{"GRUPO6/PAGES/ASESOR.HTM";}char *top5 = "/GRUPO6/PAGES/HISTORIA.HTM";
char *top6 = "/GRUPO6/PAGES/RESERVADO";
int est[7];
int clin, indice;
int ch;
char c;
char mes[15];
char mensaje[40];
int cpal = 0;
int indice = 0;
FORM DATA ffecha;
main()\left\{ \right.char *rutalog = "C:\\WINNT\\SYSTEM32\\LOGFILES\\IN";
 /* char *rutalog = "IN"; */
  char *miruta;
   FILE *stream;
   HTML FORM form;
   cgi initialize form(&form, TRUE); /* Inicializa la forma */
   ffecha = cgi formvar("fechae", form); /* Toma las variables de la
forma */if ((ffecha == NULL)) / Validacion datos */
      strcpy(mensaje, "Debe digitar la fecha ! ");
      error(); /* muestra mensaje error */
```

```
cgi free form(&form);
       return 1;\mathcal{E}mirtuta = rutalog;strcat (miruta, ffecha);
   strcat(miruta, ".loq");
   if ((stream = fopen(miruta, "r")) == NULL) /* Apertura de File */
        \{strcpy(mensaje, "No existe archivo de estadisticas: ");
     strcat (mensaje, miruta);
                      /* muestra mensaje error */
       error();
       cgi free form(&form);
       return 0;\mathcal{F}fseek(stream, 0, SEEK SET);
                                              /* Seek para comienzo de file
\star /
   for (indice=0; indice<51; indice++) /* Blanqueamos arreglo -
campo- */
     campo[indice] = NULL;
                        /* Lectura secuencial del archivo */
   do
   \{/* read a char from the file */
      ch = fgetc(\text{stream});if ((ch == ',') || (ch == '/n') || (ch == EOF))\left\{ \right.++clin;
          ++cpal;campo[indice]=' \ 0';/* Copiamos variable a respectivo campo */
          copia();
          indice = 0;\}else
         \left\{ \right.\texttt{camp}[\texttt{indice}]\text{=}ch;indice = indice + 1;
          \mathcal{F}if ((ch == 'n') || (ch == EOF))\left\{ \right.cpal = 0;compara(); /* compara y acumula valores */
          limpia(); /* limpia las variables */
          \mathcal{F}\mathcal{F}while (ch := EOF);
   imprime(); \prime imprime HTML a salida estandar */cgi free form(&form); /* libera memoria */
   fclose(stream);
   return 0;
\mathcal{V}
```

```
copia (void)
{
        if \text{cpal} == 1)memcpy (maquina, campo, sizeof (maquina) ) ;
        if (\text{cpal} == 2)memcpy (espacio, campo, sizeof (espacio) ) ;
        if \text{(cpal} == 3)memcpy (fecha, campo, sizeof (fecha) ) ;
        if (cpal == 4)
                   memcpy (hora, campo, sizeof (hora) ) ;
         if \text{(cpal} == 5)memcpy (servicio, campo, sizeof (servicio) ) ;
         if (cpal == 6)
                   memcpy (servidor, campo, sizeof (servidor) ) ;
         if \text{(cpal} == 7)memcpy (dirserv, campo, sizeof (dirserv) );
         if (cpal == 8)
                   memcpy (bytefile, campo, sizeof (bytefile) );
         if \text{(cpal} == 14)memcpy (rutapag, campo, sizeof (rutapag) ) ;
         return 0;
\mathcal{F}limpia (void)
{
          memcpy (maquina, blancos, sizeof (maquina))
           memcpy
iespacio, blancos. sizeof (espacio) )
          memcpy (fecha, blancos, sizeof (fecha) ) ;
          memcpy
(
          memcpy (hora, blancos, sizeof (hora));<br>memcpy (servicio, blancos, sizeof (servicio))
           memcpy (servidor, blancos, sizeof (servidor))
           memcpy
(
           memcpy (dirserv, blancos, sizeof (dirserv));<br>memcpy (bytefile, blancos, sizeof (bytefile))
           memcpy (rutapag, blancos, sizeof (rutapag) ) ;
           return
0
I
compara (void)
 {
          char *pagi
          pag = strupr (rutapag);if ((strstr(pag,top)) != NULL)
           est[0] = est[0] + 1;<br>if ((strstr(pag, topl)) != NULL]
           est[1] = est[1] + 1;<br>est[1] = est[1] + 1;<br>if ((strstr(pag,top2)) != NULL)
           est[2] = est[2] + 1;<br>est[2] = est[2] + 1;<br>if ((strstr(pag.top3)) != NULL]
           est[3] = est[3] + 1;<br>if ((strstr(pag, top4)) != NULL]
           est[4] = est[4] + 1;<br>est[4] = est[4] + 1;<br>if ((strstr(pag.top5)) != NULL]
           est[5] = est[5] + 1;<br>est[5] = est[5] + 1;<br>if ((strstr(pag,top6)) != NULL]
               est[6] = est[6] + 1;
```
return 0;

```
\}imprime (void)
\mathfrak{t}/*
       printf("<HTML><HEAD><TITLE>ESTADISTICAS WEBSIDE
EOUIEXPORT</TITLE></HEAD>");
       printf("<BODY>"); */
       cabecera(); /* Imprime cabecera */
       printf("<H3><B><CENTER> FECHA DE ESTADISTICA: %s
</H3></B></CENTER>", ffecha) ;
       printf ("<CENTER><TABLE BORDER WIDTH=\"50%%\">");
       printf ("<CAPTION>&nbsp;</CAPTION>");
       printf ("<TR><TH ALIGN=CENTER>PRINCIPALES TOPICOS</TH><TH
ALIGN=CENTER>NUMERO DE ACCESOS </TH></TR>");
       printf("<TR><TD>Pagina Principal
                                                 </TD><TD ALIGN=CENTER> %i
\langle/TD>\langle/TR> ", est[0]);
       printf("<TR><TD>Quienes Somos
                                                </TD><TD ALIGN=CENTER> %i
\langle/TD>\langle/TR> ", est[1]);
       printf("<TR><TD>Servicios y Productos </TD><TD ALIGN=CENTER> %i
\langle/TD>\langle/TR> ", est[2]);
       printf("<TR><TD>Nuestros Clientes </TD><TD ALIGN=CENTER> %i
\langle/TD>\langle/TR> ", est[3]);
       printf("<TR><TD>Asesoria
                                                </TD><TD ALIGN=CENTER> %i
\langle/TD>\langle/TR> ", est[4]);
       printf("<TR><TD>Historia del Avestruz </TD><TD ALIGN=CENTER> %i
\langle/TD>\langle/TR> ", est[5]);
       printf("</TABLE>");
       printf("<P><FONT SIZE=+1><A HREF='est01.htm'>Regresar
\langle/A></FONT></P>");
       piepag(); /* Imprime pie de Pagina */
       return 0;
\mathcal{Y}error (void)
\left\{ \right.printf ("<!DOCTYPE HTML PUBLIC \"-//W3C//DTD HTML 3.2//EN\">");
printf ("<HTML>");
printf ("<HEAD>");
  printf ("<TITLE></TITLE>");
  printf ("<META NAME=\"Author\" CONTENT=\"\">");
  printf ("<META NAME=\"GENERATOR\" CONTENT=\"Mozilla/3.0Gold (Win95;
I) [Netscape]\Y">");
printf ("</HEAD>");
printf ("<BODY TEXT=\"#000000\" BGCOLOR=\"#FFFFFFF\" LINK=\"#0000EE\"
VLINK=\T#551A8B\T ALINK=\T#FF0000\T>"):
printf ("<UL>");
printf ("<b>P</b>");
printf ("<HR WIDTH=\"100%%\"></P>");
```

```
printf ( "<H1><B><EONT COLOR=\ " #EFo000 \ ">ERROR< / FONT></B><FONT
COLOR=\Psi \#FFO080\Psi > " ) ;
printf ("</FONT></H1>");
print f ("</UL>");
printf ("<UL>");
printf ('KH2> % s < /H2>", \text{mensaje});
printf ("<b>P</b>");
printf ("<HR WIDTH=\"100%%\"><A HREF=\"EST01.HTM\"><IMG
SRC=\"ostbar2.gif\" HEIGHT=23 WIDTH=600></A><BR CLEAR=BOTH>");
printf ("<FONT SIZE=+2><A HREF=\"ESTO1.HTM\">Regresa a p&aacute; gina
anterior</A></FONT></P>");
printf ("<P>");
printf ("<HR WIDTH=\"100%%\"></P>");
printf ("</UL>");
printf (
"</BODY>"),
printf ("</HTML>");
return 0;
\rightarrowcabecera (void)
  {
 printf ("<!DOCTYPE HTML PUBLIC \"-//IETF//DTD HTML//EN\">"); printf ("<html>");
 printf ("<head>");
 printf ("<meta http-equiv=\"Content-Type\"");
 printf ("smeta nttp-equiv-\"content-iype\");<br>printf ("content=\"text/html; charset=iso-8859-1\">");
 printf ("<meta name=\"GENERATOR\" content=\"Microsoft FrontPage
2.0\{\prime\{'}\};
 printf ("<title>Equiexport S.A. - El Negocio del Avestruz</title>")
 printf ("</head>");
printf ("<br/>body background=\"bac2cara.gif\" bgcolor=\"#FFFFCC\"<br>text=\"#000000\"");
 printf ("link=\"#0000EE\" vlink=\"#009900\" alink=\"#FF0000\">");
 printf ("<p>&nbsp;<imq src=\"ostbar.jpq\" width=\"759\" height=\"23\">
\langle/p>");
 printf ("<table border=\"0\" width=\"100%%\" bgcolor=\"#FFCC99\">");
     printf ("<tr>");
         printf ("<td rowspan=\"2\" width=\"15%%\"
height=\"100%%\"><img");
         printf ("src=\"Corre.gif\" width=\"134\" height=\"92\"></td>");
printf ("<td colspan=\"5\" bgcolor=\"#FFCC99\"><font color=\"#FF0000\"");
printf ("size=\"7\"><b><i><u>EQUIEXPORT S.A.</u></i></b></font></td>");
     printf ("</math>printf ("<tr>");
         printf ("<td align=\"center\" width=\"1ü0\" bgcolor=\"#EFFECC\"
nowrap");
         printf ("height=\"10Y%%\"><a href=\"est01.htm\"><font");
         printf ("color=\"#000000\" size=\"2\" face=\"Courier
```

```
New, Courier\"><b>Estadisticas</b></font></a>></b>
         printf ("</math> <math>\times</math> /td>");
         printf ("<td align=\"center\" bgcolor=\"+FFFECC\"><a
href=\"Cliente.htm\"><font color=\"#000000\" size=\"2\"");
         printf ("face=\"Courier New, Courier\"><b>Nuevos
Clientes</b></font></a>");<br>print ( " < /td > " );
         printf ("<td bgcolor=\"#FFFFCC\"><a
href=\"Asesor.htm#Top\"><font");
         printf ("color=\"#000000\" size=\"2\" face=\"Courier
New, Courier\"><b>WEB</b></font></a>");
         printf ("</td>");
     printf ("</tr>");
 printf ("</table>");
 printf ("<p>&nbsp;<imq src=\"ostbar2.gif\" width=\"755\"
height=\"23\"> </p>");
return 0:
 )
piepag (void)
 {
 printf ("<hr size=\"7\">");
printf ("<table border=\"0\" cellpadding=\"5\" cellspacing=\"0\" width=\"95%%\""):
 printf ("<br/>bdcolor=\"#FFFFFF\">");
     printf ("<tr>");
         printf ("<td align=\"center\" bgcolor=\"#FFFFFF\">&nbsp;
\langle \text{div}" \rangle :
printf ("<align=\"center\"><center><table border=\"0\"<br>cellpadding=\"5\"");
          printf ("<cellspacing=\"5\" width=\"100%%\"
bqcolor=\{'''#ABB9A4\'''} ;
              printf ("<tr>");
                   printf ("<td align=\"center\" width=\"25%%\"
bgcolor=\"#FFFFCC\"><a href=\"est01.htm\"><font size=\"2\"
face=\"Arial\"><br/>>b>Estadísticas</b></font></a>></td>");
                   printf ("<td align=\"center\" width=\"25%%\"
bgcolor:\ " # FFFFCC\ "><a href:\'rCliente.hLm\"><font size=\"2\"
face=\"Arial\"><b>Nuevos");
                   printf ("<Clientes</b></font></a></td>");
                   printf ("<td align=\"center\" width=\"10%%\"
bgcolor=\ 'r * FEFFCC \ " ><a hre f=\ "Asesor. htm+Top\ " >< font size:\"2\"
face=\"Arial\"><br/>b>WEB</b></font></a></td>");
              printf ("</math>printf ("</table>");
          printf ("</center></div><p>&nbsp;<font
color=\"#000000\"><b>Esperamos&nbsp sus comentarios:</b></font> </p>");
     printf ("</i><math>\times</math><math>/td></math><sup>"</sup><math>);</math> printf <math>"</math><math>\times</math><math>/tr</math><sup>"</sup><math>);</math>printf ("</table>");
 printf ("</center></div>");
 printf ("<p align=\"center\">&nbsp; &nbsp;<a
href=\"mailto:jmegson@impsat.net.ec\"><img src=\"email.gif\"");
```

```
printf (
printf (
printf (
return 0
)
         "width=\"50\" height=\"66\"></a> </p>");
         " </body> " ) ;
          "</html->");
```
## APENDICE B

### CODIGO FUENTE DEL PROGRAMA CLIENTE

```
\star//* PROGRAMA: CLIENTE.C
                                                                   \star//* OBJETIVO: INGRESAR CLIENTES AL ARCHIVO PLANO. TXT
                                                                   * /
/* FECHA : 20 DE MARZO DE 1998
#include <stdlib.h>
#include <string.h>
#include <stdio.h>
#include "libcgi.c"
char mensaje[40];
int \text{main}()\{FILE *archivo;
    int ciclo, i, compara;
     char *campol, *campo2;
     char cadena1[7];
    HTML FORM form;
    /* Variables de la forma */
     FORM DATA fnombre,
            fcontra.
            fconfirmacion,
            forganizacion,
            fdireccion,
            fciudad,
            fpais,
            ftelefono,
            ffax,
            femail;
      ciclo = 1;while (ciclo == 1)\left\{ \right.cqi initialize form(&form,TRUE); /* Inicializa la forma */
       fnombre
                   = cgi formvar ("nombre", form); /* Toma las variables
de la forma */
       fcontra
                    = cgi_formvar("contra", form);
       fconfirmacion= cgi_formvar("confirmacion", form);
       forganizacion= cgi formvar ("organizacion", form);
       fdireccion
                  = cgi [formvar ("direccion", form);
       fciudad
                   = cgi formvar ("ciudad", form);
                   = cgi formvar ("pais", form);
       fpais
       ftelefono
                   = cgi formvar ("telefono", form);
       ffax
                    = cqi formvar ("fax", form);
       femail
                     = cqi formvar ("email", form);
       if ((fnombre == NULL) || (fcontra == NULL) || (fconfirmacion ==
NULL) | |
        (f\text{direction} == \text{NULL}) || (f\text{ciudad} == \text{NULL}) || (f\text{pairs} == \text{NULL}) ||
        (ttelefono == NULL) || (femail == NULL))\left\{ \right.ciclo = 1:
       strcpy(mensaje, "Debe ingresar datos del cliente ! ");
```

```
/* muestra mensaje error */
       error();
       cgi free form(&form);
       return 1;/*
       printf("<BR>DEBE INGRESAR DATOS DEL CLIENTE");
       ciclo = 1;printf("<BODY>");
       printf("<BR><BR><A HREF = 'cliente.htm'>REGRESAR</A>");
       printf("</BODY></HTML>");
       cgi free form(&form);
       return 0; */
      \left\{ \right.else
      \left\{ \right.campol = fcontra;campo2 = fconfirmacion;compara = strcmp(campol, campol);/* LAS CONTRASENAS SON IGUALES */
       if (compara == 0)\{ciclo = 0;strcpy(cadenal, campol);
         for (i=0; i<=6; i++)\{cadenal [i] += 100;\mathcal{F}cadenal [7] = '0';fcontra = cadena1;
         fconfirmacion = cadenal;
       \}else
       \{ciclo = 1;strcpy(mensaje, "Debe ingresar contrase¤a igual a la
confirmaci(n! ");error();
                           /* muestra mensaje error */
         cgi free form(&form);
         return 1;printf("<BR>CONTRASE¥A DEBE SER IGUAL A LA CONFIRMACION");
/*
         ciclo = 1;printf("<BODY>");
         print(f("n");
         printf("<BR><BR><A HREF = 'cliente.htm'>REGRESAR</A>");
         printf("</BODY></HTML>");
         cqi free form(&form);
         return 0; */
       \}} /* FIN DEL ELSE EXTERNO */
     \mathcal{F}/* FIN DEL WHILE */archivo=fopen("plano.txt", "a");
     fprintf(archivo, "%s, %s, %s, %s, %s, %s, %s, %s, %s
\n", fnombre, fcontra, fconfirmacion, forganizacion, fdireccion, fciudad, fpai
s, ftelefono, ffax, femail);
   . /* cgi print header(1); */
```

```
printf("<HTML><HEAD><TITLE><CENTER><B><H3>*** REGISTRO DEL
CLIENTE ***</H3></B></CENTER></TITLE></HEAD>");                             /* Imprime la cabecera
\star /
      printf("<BODY>");
      printf("<BR><P><B>GRABACION FUE EXITOSA !</B> ");
       printf("<P>NOMBRE
                                                        = s s", fnombre);
/*
                                                     = s'', fcontra);
      printf("<P>CONTRASE¥A
      printf("<P>CONFIRMACION CONTRASEYA = %s", fconfirmacion);printf("<P>ORGANIZACION = %s", forganizacion);
       printf("<P>DIRECCION
                                                     = s'', fdireccion);
                                                     = %s", fciudad);
      printf("<P>CIUDAD
                                                     = 8s", fpais);
      printf("<P>PAIS
                                                     = %s", ftelefono);
      printf("<P>TELEFONO
                                                    = 8s", ffax);
      printf("<P>FAX
                                                     = %s", femail);
                                                                           \star /
      printf("<P>E-Mail
      printf("<BR><BR><A HREF = 'admin.htm'>REGRESAR</A>");
      printf("</BODY></HTML>");
      fclose(archivo);
      cgi free form(&form);
       return 0;\mathcal{E}error (void)
\{printf ("<!DOCTYPE HTML PUBLIC \"-//W3C//DTD HTML 3.2//EN\">");
printf ("<HTML>");
printf ("<HEAD>");
   printf ("<TITLE></TITLE>");
  printf ("<META NAME=\"Author\" CONTENT=\"\">");
  printf ("<META NAME=\"GENERATOR\" CONTENT=\"Mozilla/3.0Gold (Win95;
I) [Netscape] \langle">");
printf ("</HEAD>");
printf ("<BODY TEXT=\"#000000\" BGCOLOR=\"#FFFFFF\" LINK=\"#0000EE\"
VLINK=\"#551A8B\" ALINK=\"#FF0000\">");
printf ("<UL>");
print f ( "<P>");
printf ("<HR WIDTH=\"100%%\"></P>");
printf ("<H1><B><FONT COLOR=\"#FF0000\">ERROR</FONT></B><FONT
COLOR = \T + FFO080 \T > ";
printf ("</FONT></H1>");
printf ("</math> <math>\vee</math> <math>\vee</math> <print f ("<code>UL</code>),printf ("<H2> %s </H2>", mensaje);
print f (\text{''<}P> \text{''}):
printf ("<HR WIDTH=\"100%%\"><A HREF=\"cliente.HTM\"><IMG
SRC=\Upsilon"ostbar2.gif\" HEIGHT=23 WIDTH=600></A><BR CLEAR=BOTH>");
printf ("<FONT SIZE=+2><A HREF=\"cliente.htm\">Regresa a p&aacute;gina
anterior</A></FONT></P>");
printf ("<P>");
```

```
print f
print f
          ("<HR WIDTH=\"100%%\"></P>");
          ("</uL>");
           "</BODY>");<br>;;
           " </HTML>");
printf (
printf (
.<br>return 0
)
```
 $\mathcal{H}$ 

# APENDICE C

PAGINA ''QUIENES SOMOS'' DEL WEB SITE

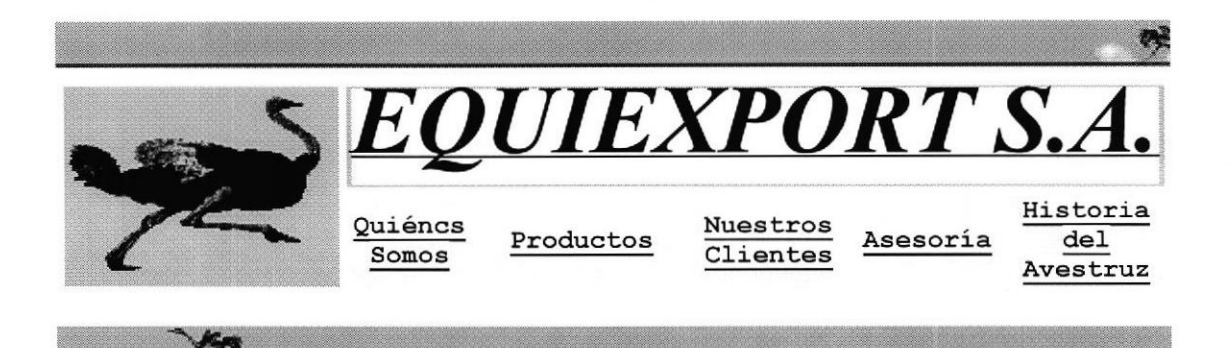

# **Bienvenidos**

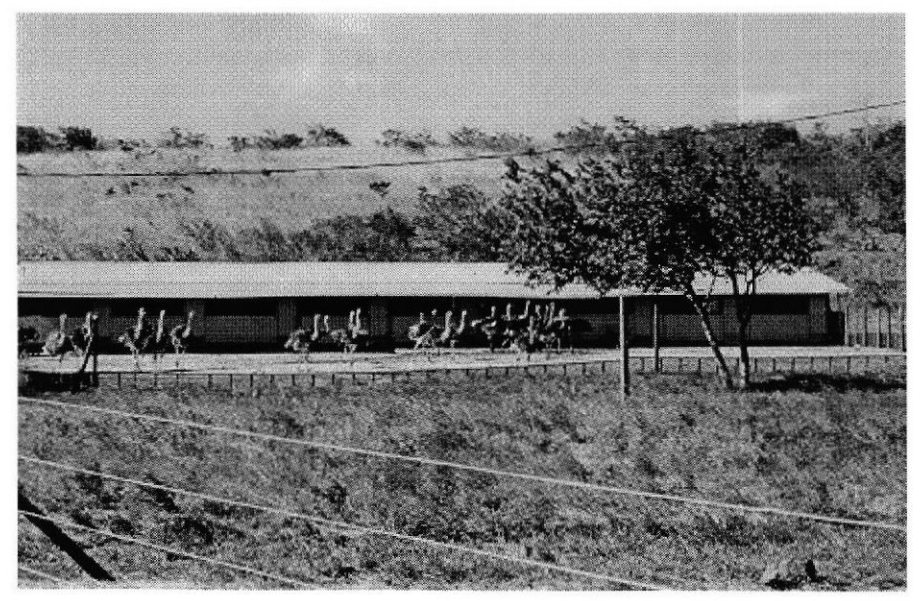

Quiénes<br>Somos

**Productos** 

**Nuestros Clientes** 

Asesoría

**Historia del Avestruz** 

Esperamos sus comentarios:

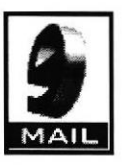

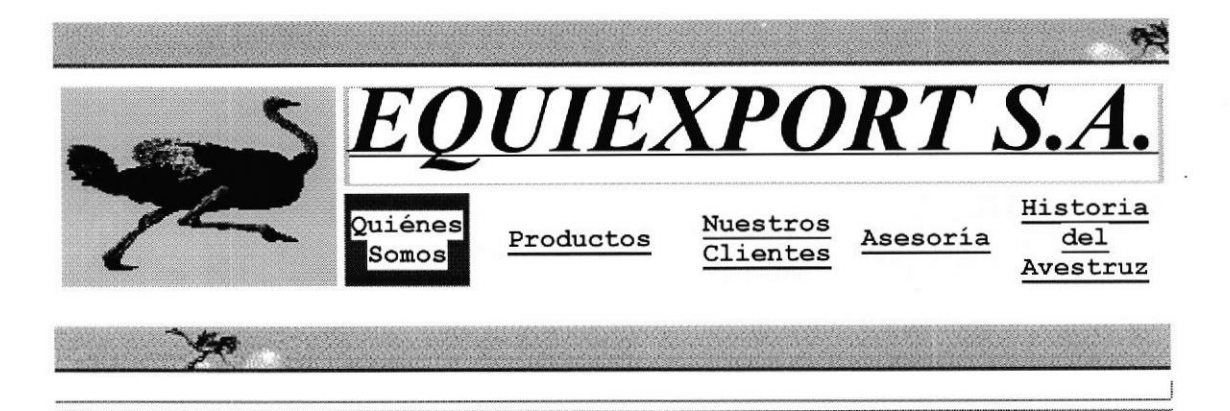

# Breve Historia de EQUIEXPORT

Equiexport S.A. nació en 1997 como un Consorcio formado por dos empresas pioneras en la producción y comercialización de las Avestruces en el Ecuador: Equimsa, Plantaciones del Pacífico y Ostrich Products of America (La mayor comercializadora de produtos de avestruz en el mundo).

En la dirección se encuentra la Junta de Accionistas compuesta por: Dr. Oswaldo Molestina (Director de la Corporación Noboa), Ing. John Megson (Plantaciones del Pacífico), Ing. Vicente Sotomayor (Gerente General de la División Silvipecuaria de Corporación Noboa) y el Sr. Michael Englezakis (Ostrich Products of America).

La experiencia de Equiexport se concentra en la transferencia de la tecnología de producción disponible en otros paises a nuestro medio. Dentro de los principales campos en que brindamos asesoría, contamos a:

> Desarrollo de la Infraestructura Transportación y adaptación de animales jovenes. Incubación Desarrollo inicial Engorde Comercialización

Adicionalmente hemos realizado esfuerzos en el campo de la investigación zoosanitaria para el diagnóstico de enfermedades. También se ha realizado investigación para la introducción en la dieta de los avestruces de fuentes de energía locales de bajo costo como la harina de plátano.

Actualmente nos encontramos promocionando la venta de cortes de came de avestruz dirigido hacia clientes institucionales y distribuidores (supermercados).

En el Area de Investigación económica, se cuenta con un estudio de factibilidad que resume posibles alternativas de retomo para operaciones de crianza de avestruces para el faenamiento. El mismo incluye suposiciones de costos, factores de producción, niveles de productividad y precios derivados a nivel de finca.

En la comercialización Equimsa y Plantaciones del Pacífico han realizado ventas de animales jóvenes principales en el mercado de animales domésticos. La comercialización de los productos finales se ha reducido al faenamiento de animales accidentados y la distribución a través de la exhibición del producto en percha en PROCARNES (empresa comercializadora de carnes de la Corporación Noboa).

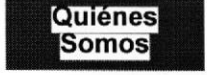

<u>Productos Nuestros Asesoría Historia del</u><br>Cliente<u>s</u> Asesoría Avestruz Avestruz

Esperamos sus comentarios:

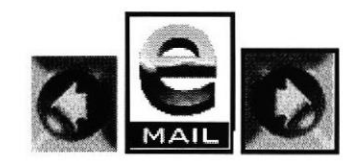

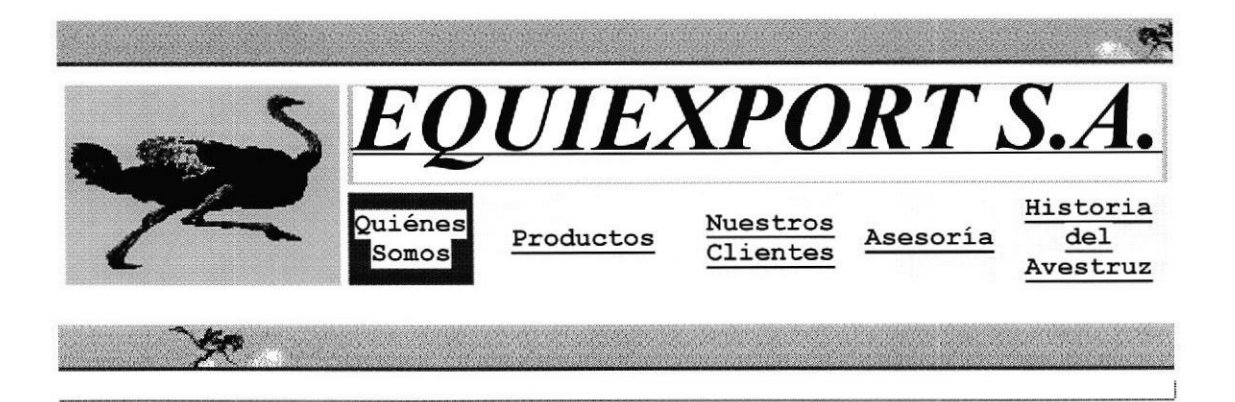

# Nuestro Objetivo

Es nuestro interés promocionar el desarrollo de la Industria ecuatoriana de este noble animal, mediante la provisión de reproductores de probada calidad, la transferencia de tecnología y asesoría técnica para operaciones de crianza y engorde y la comercialización de sus productos como la carne y el cuero. Para este efecto, Equiexport S.A., está promocionando la crianza de avestruces entre potenciales interesados en este animal; esperamos contar con Ustedes dentro de este selecto grupo de inversionistas.

### ORGANIGRAMA DE LA EMPRESA

Equiexport S.A. cuenta en la Gerencia General con el Sr. John Megson, quien es en esencia el encargado del desarrollo <sup>e</sup> implementación de los planes elaborados y de controlar la gestión. Como parte del Staff consultivo/ejecutivo general se encuentra el Ing. Vicente Sotomayor (producción), el Econ. Iván Prieto (comercialización) y la Abog. Sandra Sánchez (asuntos legales). En la parte técnica el Dr. Anibal Robalino (zoosanitario) y el Ing. César Jurado (producción animal).

La operatividad está siendo implementada por el Sr. Eduardo Carbo, quien reporta a la Gerencia General. Adicionalmente el Sr. Carbo cuenta con el soporte de la Sra. Rosa Elena Zoller para aspectos administrativos y del Sr. Ricardo Franco para las ventas. Además del staff ejecutivo mencionado anteriormente, el Sr. Carbo cuenta con el soporte administrativo del Grupo de empresas dirigidas por el Dr. Oswaldo Molestina (División Silvipecuaria de la Corporación Noboa).

A efectos de acelerar el desarroilo de la Empresa se ha conformado un Comité Ejecutivo dirigido por el Econ. Iván Prieto y compuesto por la Sra. Zoller y los Señores Ricardo Franco y Eduardo Carbo, quienes darán seguimiento al Plan Estratégico.

#### DIRECCIONES A LAS QUE NOS PUEDEN CONTACTAR

Ing. John Megson: Bahía de Caráquez. Bolivar y Marañón. Telfs: 690475-690907-691029-691033-09743834 Fax: 691031 E-mail:  $imegson@impsat.net.ec y biocma@impsat.net.ec$ 

Sr. Ricardo Franco y Sra. Rosa Elena Zoller: Cuayaquil: Cdla. Adace Calle l0ma. # 205 y la B. Telfs: 390016-288797-289261-09756495 Fax:289244 E-mail: plantac@impsat.net.ec

Ing. Vicente Sotomayor y Ec. Iván Prieto: Guayaquil, Córdova 810 y V.M. Rendón Edificio Tores de la Merced, Piso 5 Oficina # 3 Telfs.: 565692-303593-302666-09741837 E-mail: geren2@garasa.com.ec

Quiénes Somos

Productos

Nuestros Asesoría Historia del<br>Clientes Asesoría Avestruz Avestruz

Esperamos sus comentarios:

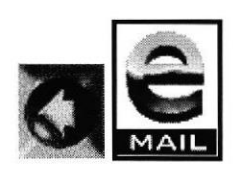

# APENDICE D

## PAGINA ''PRODUCTOS'' DEL WEB SITE

 $\sim$ 

 $\mathcal{A}^{\mathcal{A}}$  . The set of  $\mathcal{A}^{\mathcal{A}}$ 

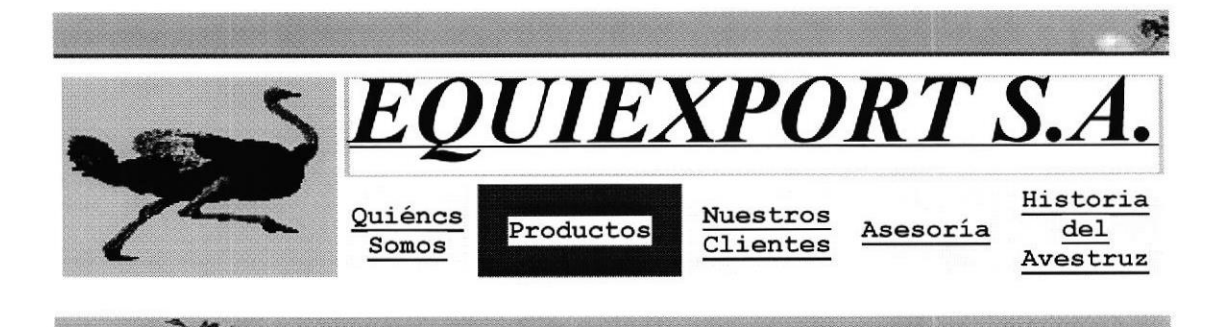

# **PRODUCTOS**

Presione sobre una parte de la Imagen para revisar más información

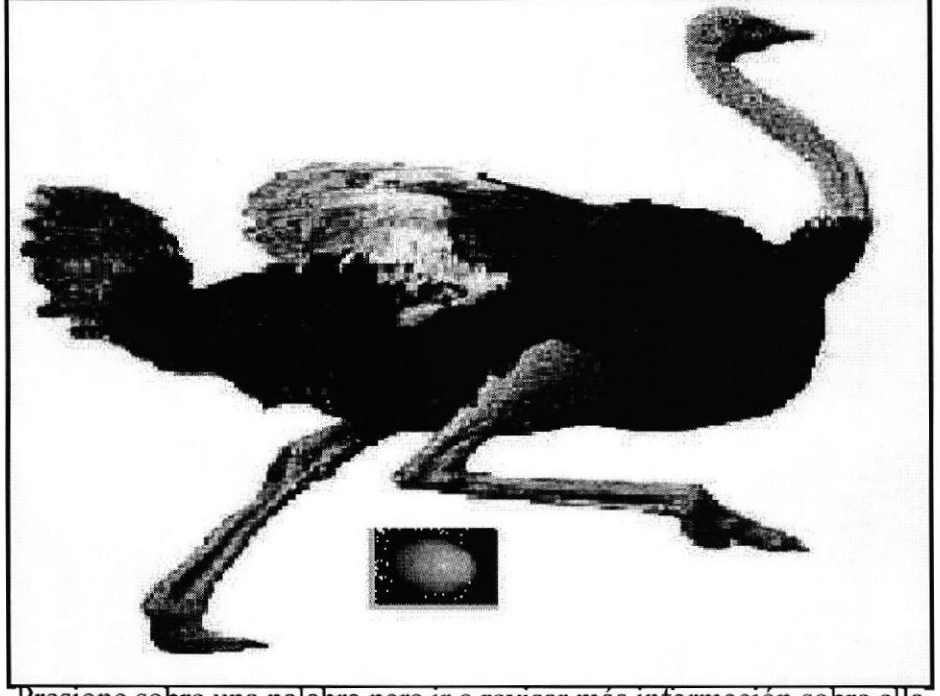

Presione sobre una palabra para ir a revisar más información sobre ella

Carne Cuero Huevo Pluma

Los principales productos de las avestruces son las plumas, las carnes y los cueros. La industria de las avestruces tiene una larga historia de mercadeo de sus productos, pero en la actualidad son las carnes y los cueros las que presentan las demandas más importantes y las de mayor crecimiento.

**LA CARNE** 

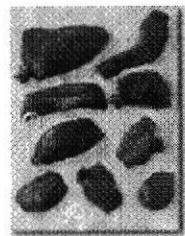

La carne de avestrúz es un producto sumamente demandado en varios paises en donde la misma ha sido introducida hace ya algún tiempo. La demanda se basa principalmente en sus excepcionales cualidades nutricionales y sus características organolépticas, su color (carne roja) y textura. La carne de avestruz es una carne muy suave con sabor muy parecido a la carne de res en sus cortes mas magros (lomo fino). Adicionalmente la carne es muy baja en colesterol y no posee grasas saturadas. El potencial crecimiento de la demanda estaría relacionada con la sustitución de otras carnes rojas consideradas perjudiciales.

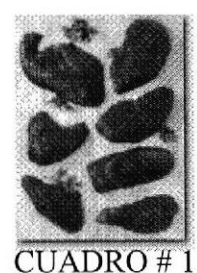

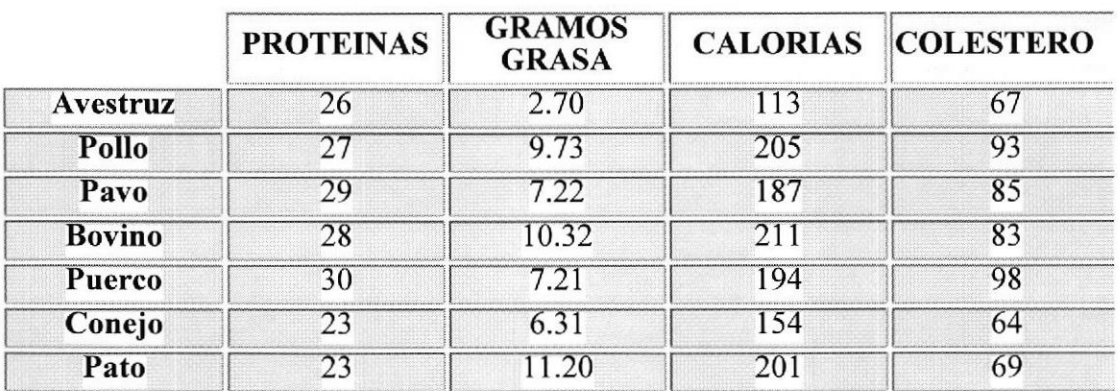

## **TABLA COMPARATIVA DE LAS CARNES**

El consumo aparente de carne de avestruz medido sobre animales faenados al año es de aproximadamente 6.000 toneladas (200.000 animales sacrificados). La mayoría de estos animales son sacrificados en Africa del Sur para consumo local. Adicionalmente, los principales consumidores de carne de avestruz son los Estados Unidos, Suiza, Japón, Inglaterra y Francia. La mayoría de lo que se consume en Estados Unidos al momento es de producción local, se estima que la demanda por importaciones deberia de incrementarse al futuro en la medida en que la cantidad ofertada localmente disminuya por sus altos costos agregada la oferta de otros países con ventaja comparativa en la producción. Los canales de distribución en la mayoría de los paises antes mencionados

fueron importadores especializados de cames exóticas o frigoríficos mayoristas de carnes que abastecen principalmente restaurantes gourmets. La tendencia actual es a distribuir al consumidor final por la vía de supermercados y autoservicios.

Los precios mayoristas de la came de avestruz en los Estados Unidos, se encuentran en el promedio entre un 40% y un 60% por encima del costo del corte de la carne más fina de la res (Tenderloin). A continuación damos un detalle del valor mayorista de la carne de res en una avestruz promedio de 220 libras.

- $\Box$  20 Lbrs. de filete de clase A US \$7.25
- 30 Lbrs de corte de clase B US \$.6.50
- $\Box$  25 Lbrs de carne para moler US \$3.30

En el Ecuador, la carne de Avestruz ha sido introducida por Equiexport principalmente para restaurantes e instituciones (hospitales) con muy buena acogida hasta el momento. Los precios por tratarse de productos de importación son en promedio un 60% mayores que los antes detallados.

Adicionalmente, tenemos que el precio relativo es mayor casi un I 85% del corte más caro de res (Lomo Fino). Esto debe de ser el limitante más grande en el crecimiento del consumo, sin embargo, en la medida que exista producción local y los precios desciendan el crecimiento del consumo debe de acelerarse.

 $\Omega$  Presione para volver al Inicio de esta Página

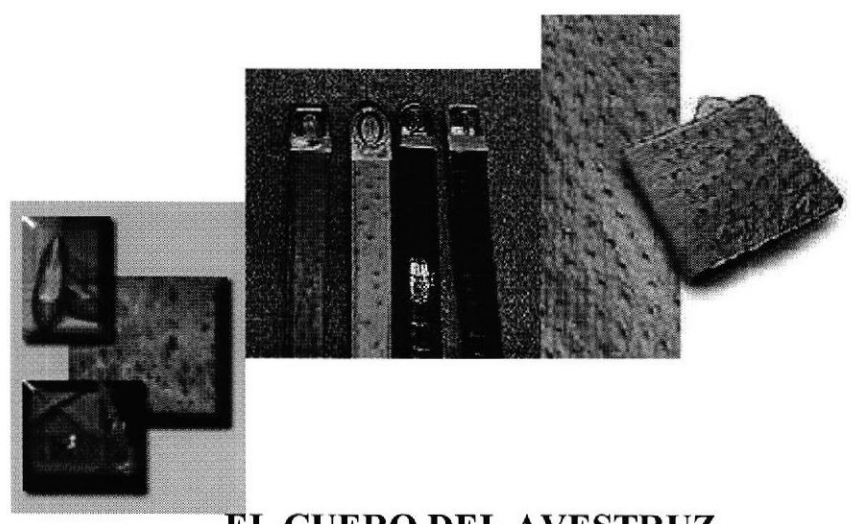

### L CUERO DEL AVESTRUZ

Los cueros de avestruces han sido considerados tradicionalmente como un producto de lujo. Los mismos han sido utilizados en la producción de carteras finas hasta botas de vaqueros.

La demanda por cueros de avestruces tuvo su gran crecimiento a partir de 1.975 ya que anteriormente la demanda por plumas de avestruces era más importante. Los precios están muy en relación con la calidad pero en promedio podemos decir que un buen cuero al dia de hoy se vende a US\$ 32,00 por pie ouadrado. El precio de los cueros ha descendido de US\$40.00 en un año principalmente por la cantidad de cueros procedentes de los Estados Unidos de productores que estan eliminando sus reproductores en la transición del mercado genético al mercado de crianza.

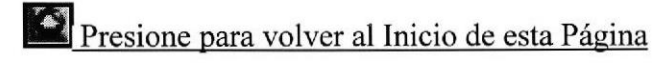

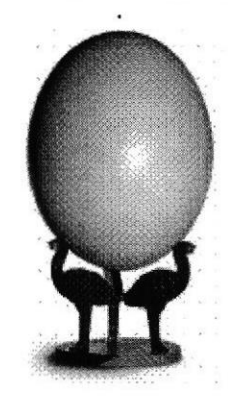

### EL HUEVO DE AVESTRUZ

La mayoría de las hembras empiezan a poner huevos entre los 2 y 3 años de edad y su vida reproductiva es de 40 años. Una hembra madura tiene una producción anual promedio de 40 a 60 huevos, durante la estación de postura que varía de marzo a octubre.

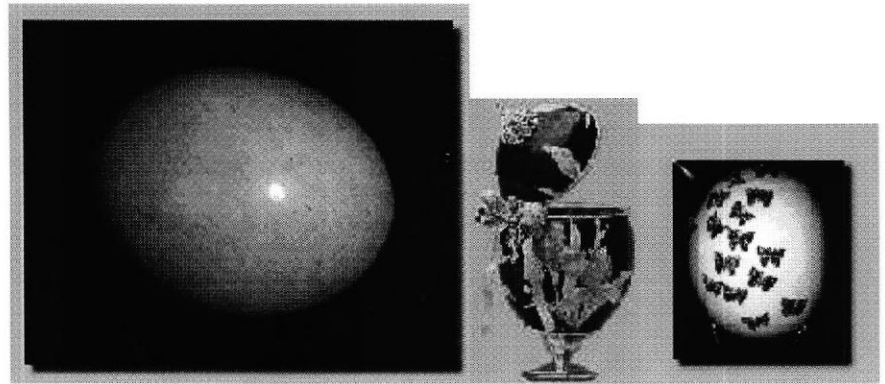

Un huevo de avestruz pesa alrededor de 1.5kg y equivale aproximadamente a 24 huevos de gallina. Los huevos infétiles son utilizados para elaborar artesanías por su textura porcelanosa, tamaño y belleza.

Presione para volver al Inicio de esta Página

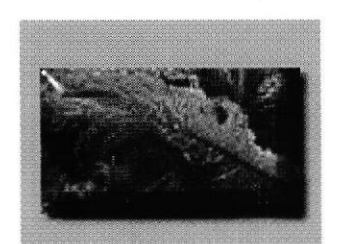

### **LA PLUMA DEL AVESTRUZ**

Las plumas de los avestruces son muy apreciadas por su belleza y tienen como característica el que poseen una carga estática natural, aunado a un recubrimiento aceitoso. El avestruz produce en cuanto a tamaño tres tipos de plumas: Largas, más de 40cm; medianas, de 22 a 40cm, y cortas, inferiores a 22cm.Comercialmente se valúa de acuerdo a su simetría, ancho, densidad de las barbas y forma general. La recolección de plumas se realiza en corrales o prensas especiales. La cantidad que se recolecta es de 1.2kg de plumas blancas, <sup>1</sup>.2kg de plumas cortas, 1.5kg de plumas cobertoras. La cantidad de plumas por corte es de 1 a 4kg.

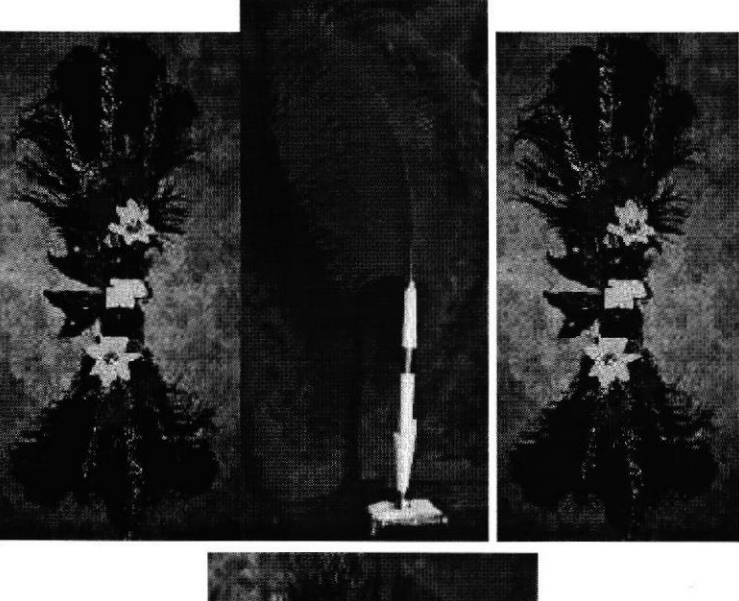

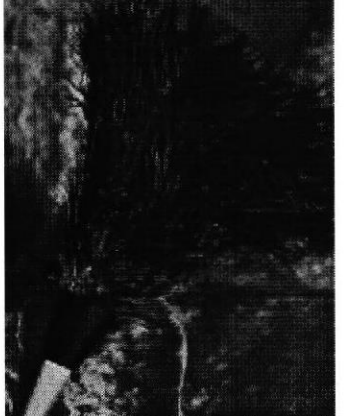

Las plumas se aprovechan principalmente para la elaboración de plumeros o sacudidores caseros e industriales. Algunas empresas de la industria automotriz utilizan la pluma para el sacudido de piezas de automóvil y para limpiar equipos de cómputo, así como para artículos de decoración.

Presione para volver al Inicio de esta Página

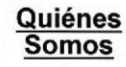

**Productos** 

**Nuestros Clientes** 

Asesoría

Historia del Avestruz

Esperamos sus comentarios:

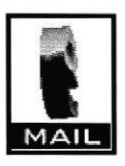

## APENDICE E

## PAGINA "NUESTROS CLIENTES'' DEL WEB SITE
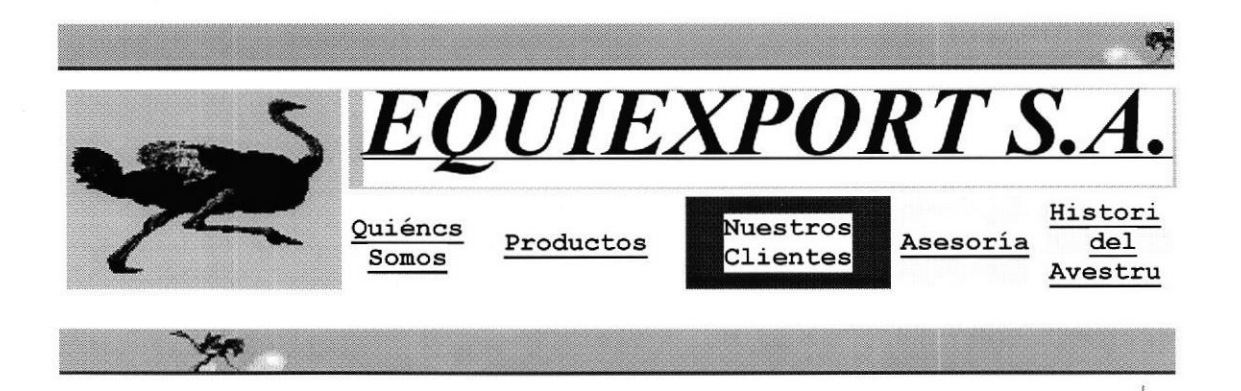

# Consulta de Nuestros Clientes

Nuestra compañía EQUIEXPORT S.A. le brinda la oportunidad de Consultar a nuestros Nuevos Clientes que fueron ingresados a través de la página de Mantenimiento.

Consulta Clientes

Quiénes **Somos** 

**Productos** 

**Nuestros Clientes** 

Asesoría

Historia del Avestruz

Esperamos sus comentarios:

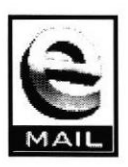

## APENDICE F

## PAGINA ''ASESORIA'' DEL WEB SITE

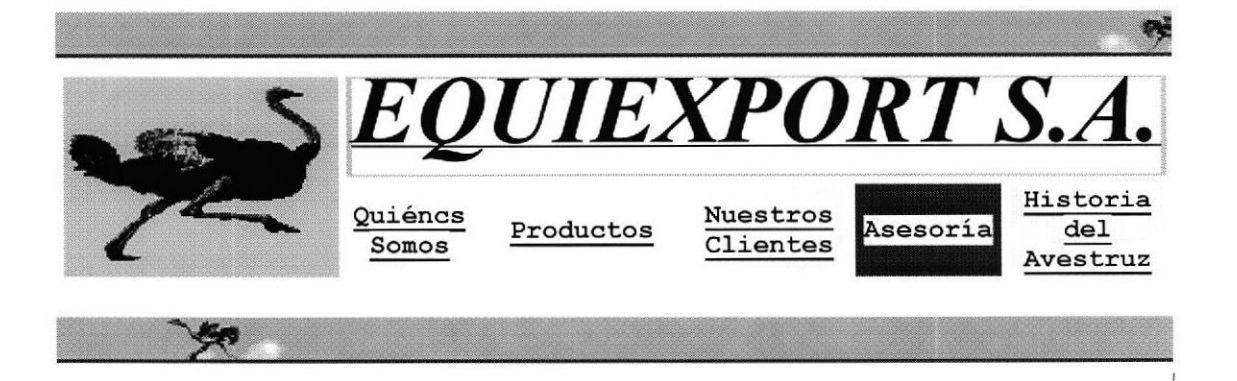

## ASESORIA

Contenido:

- $$
- $\blacksquare$  Características
- **H**ábitat
- $\blacksquare$  Producción
- Análisis de la Inversión

#### **ESPECIES**

I

El Avestruz pertenece a la familia de los Ratite (aves que no pueden volar y no tienen quilla). También pertenecen a este grupo el EMU (Australia), ÑANDU (América del Sur), CASUARIO (Australia) y el KIWI (Nueva Zelanda). Los avestruces son de la familia de los Struthionidas, del género Struthio. Se distinguen cuatro especies principales:

Struthio Camelus Camelus (África del Norte) el más alto con patas más largas, cuello rojizo, cabeza casi desnuda y plumaje de gran densidad. Ponen los huevos más grandes y suaves. Se encuentran en manadas a lo largo del continente africano, desde Mauricio hasta Etiopía.

Struthio Camelus Massaicus (del África Oriental) cuello rosado, un poco más grande que las especies del Africa del Sur y se encuentran principalmente en Tanzania y Kenia.

Struthio Camelus Molybdophanes (Somalia) el más pequeño de los avestruces, cabeza desnuda, piel de color gris azulado. Se encuentran en Somalia, Etiopía vKenia.

§truthio Camelus Australis (África del Sur) piel azul grisácea en el cuello, cabeza cubierta con plumón. Distribuye sus huevos en hoyos por todo el terreno. Struthio Camelus var domesticus - No se trata de una especie verdadera, es un cruce entre al avestruz suafricano y el norafricano. Han sido domesticados y especialmente criados para obtener beneficio de sus plumas.

**E** Presione para volver al Inicio de esta Página

### CARACTERISTICAS

El Avestruz es el ave existente de proporciones más grandes. Su cuello es largo y muy flexible (promedio de lm de longitud), y les permite alcanzar el nivel del suelo para forrajear o alzarse a fin de llegar hasta las hojas de los árboles y arbustos; su cuello les sirve, además, para vigilar. Su cuerpo tiene forma ovalada y está cubierto de suaves plumas, por debajo de las alas. En las patas no tienen plumas. Su altas y potentes patas se apoyan sobre dos dedos.

Las Avestruces, de hecho todas las ratites, no tienen quilla ya que no vuelan. Su estemón lo forma un hueso bastante largo y plano que también les sirve como capa protectora. Esta capa les defiende de las patadas de otras aves.

El Avestruz es el animal de dos patas más veloz que existe en la Tierra. Ha perdido la capacidad de volar, y su cuerpo ha evolucionado para poder correr. Ha desarrollado dos potentes patas. Puede correr hasta 60Km/h y puede mantener su velocidad de l0 a 20 minutos. Puede incluso alcarzar los 70Km/h. Al andar, sus zancadas miden alrededor de 60cm, y al correr alcanzan los 4-8 metros.

Durante el apareamiento la mayoría de los machos tragan mucho aire que se acumula en el esófago, cerca de la cabeza, y se desprende creando unos sonidos muy retumbantes. La hembra es bastante cálida y sólo emite un débil silbido cuando está enfadada.

El ojo del avestruz es proporcionalmente el más largo de todos los animales y está bien adaptado a su habitat natural. Está provisto de largas pestañas y de unos párpados que se cierran horizontalmente, de la parte delantera a la trasera, para proteger mejor el ojo de la entrada de partículas de polvo.

Al igual que el sentido de la vista, el del oído también está desarrollado. La apertura del oído consiste en un largo canal extemo situado en la parte posterior de la cabeza, y está protegido por una hilera de plumas.

## Presione para volver al Inicio de esta Página

#### HABITAT

Con excepción de África, solian extenderse por todo el viejo mundo, incluyendo las zonas meridionales de Europa y el Medio Oriente. Actualmente su hábitat natural es muy reducido, y el 90% de los avestruces salvajes habitan únicamente en Africa, al sur del Ecuador.

Durante la etapa no reproductiva los avestruces se mueven en grupos, viven como nómadas y pueden desplazarse de i0 a 40km al día para encontrar comida y agua. En la etapa reproductiva se dividen en pares o en harenes formados por un macho y de 2 a 4 hembras.

En las sábanas del Africa es frecuente ver avestruces vagabundeando con gmpos de herbívoros. Gracias a su largo cuello y a su capacidad ocular, este animal puede prever el peligro antes que otros, y su carrera alerta a los demás animales. Los avestruces salvajes viven preferentemente en las regiones semidesérticas, donde los cambios de temperatura son muy bruscos (excede los 40 grados durante el día y desciende hasta cero grados por la noche). La resistencia a dichos cambios de temperatura hace que se adapten bien a todo tipo de clima, incluso soportan el hielo y la nieve. El clima prolongadamente húmedo, frío y nublado afectará su reproducción.

En Ios lugaes de clima templado, se han visto avestruces corriendo por la nieve durante algunas horas del día, pero no es aconsejable dejarlos fuera por la noche si el tiempo es muy frío. Muchos avestruces superan los duros inviemos sin problemas de congelación, pero otros no lo consiguen. Manteng a los más débiles bajo techo siempre que sea posible.

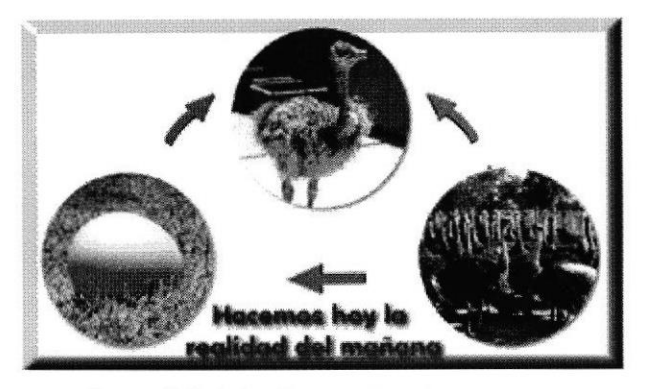

### <u>Presione para volver al I</u>

#### **REPRODUCCION**

La edad promedio para reproducirse en las hembras, varía entre los dos o tres años. Los machos, a los tres o cuatro años. Con los avances en la investigación nutricional, muchos avestruces domesticados alcanzan la madurez sexual mucho antes que los salvajes.

Una hembra puede poner huevos hasta los 40 años. Aún no ha sido determinada la edad en que el macho deja de ser fértil. Si existe buena compatibilidad entre las aves, permanecerán juntas durante muchos años. Si la hembra muere o deja el grupo, otra la reemplazará. Las parejas deben ser compatibles para una buena reproducción.

En estado salvaje petmanecen en grupo durante la época no reprodutiva, pero cuando esta se aproxima, la hembra empieza a flirtear y el macho inicia su baile nupcial y pelea con los otros machos.

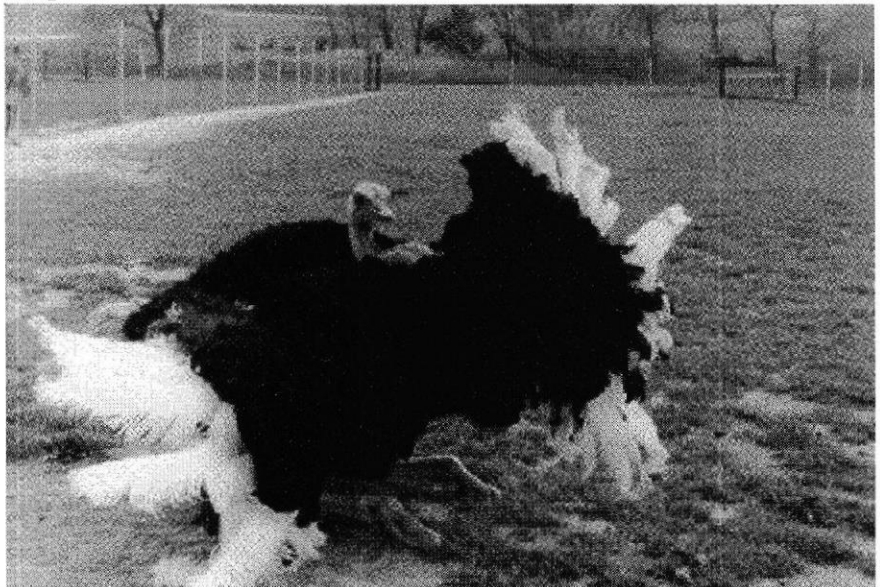

La hembra escoge a su pareja y abandonan el grupo en busca de un territorio aprop iado, en el cual harán su nido y pondrán sus huevos.

El número de huevos que puede poner una hembra dependerá de su edad, su genética, las condiciones climáticas, el ambiente y su nutrición. Generalmente una hembra pone entre l0 y 20 huevos en su primer año. Anualmente esta cantidad se incrementará, hasta poner de 70 a 80 huevos al año, al alcanzar los siete años de edad. Algunas hembras han puesto hasta 120 huevos por año. Debe recordar que lo importante no es necesariamente el número de huevos puestos, sino el porcentaje de fertilidad y el número de crias que sobreviven. Los huevos del avestruz miden entre 15 y 20 cm de largo y pesan alrededor de 1 y 1,5Kg. El avestruz produce los huevos más grandes que existen, pero comparándolos con el tamaño de su cuerpo son aún pequeños. El huevo del kiwi, por ejemplo, mide una cuarta parte de la masa de su cuerpo.

# **E Presione para volver al Inicio de esta Página**

### PRODUCCION

El período de incubación de un huevo de avestruz es alrededor de 42 días. El número exacto de días varía dependiendo de las condiciones ambientales en el momento de la incubación.

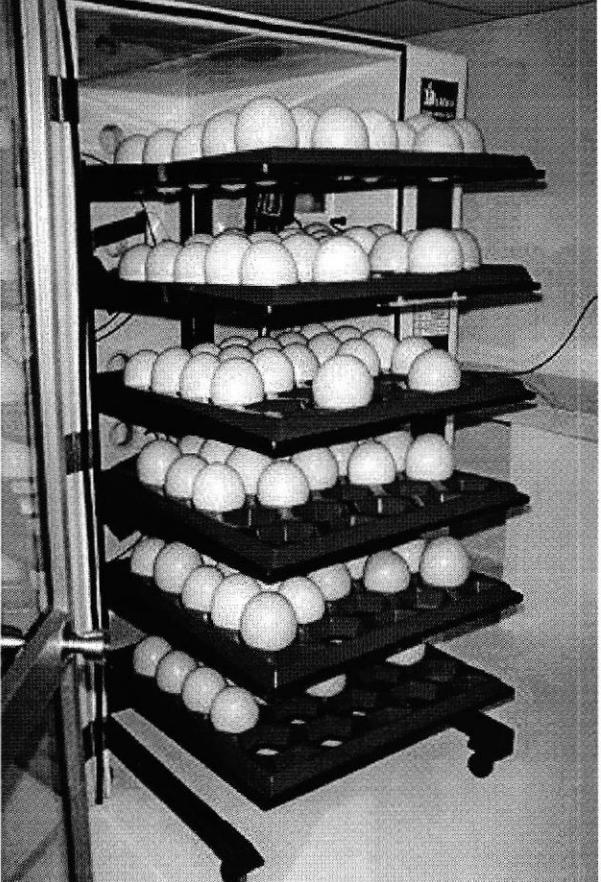

En el mercado actual existen buenas incubadoras y nacedoras comerciales, y los mismos comerciantes le podrán facilitar la información necesaria para obtener resultados óptimos. Deberá llevar a cabo pequeñas variaciones para las condiciones específicas requeridas por sus aves.

Los polluelos crecen unos 30cm y aumentan unos 10kg de peso por mes, durante los primeros seis meses.

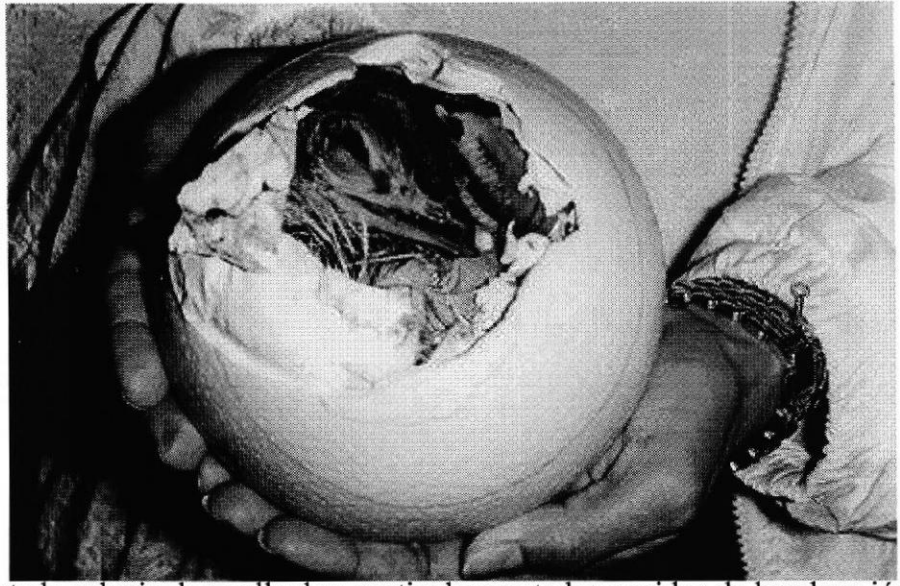

En estado salvaje, los polluelos, particularmente los nacidos de hembras jóvenes y poco dominantes, pueden ser acogidos por padres dominantes y se agregan en grupos familiares numerosos.

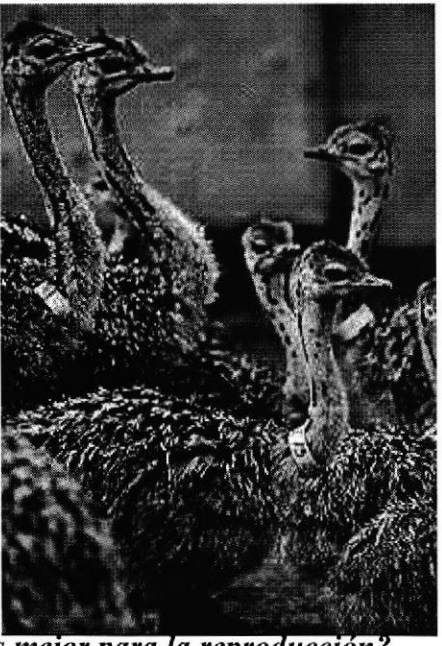

### Qué tipo de avestruz es mejor para

Dependerá de lo que busque en el avestruz. Algunas personas prefieren los sudafricanos negros, porque son más dóciles y ponen muchos huevos. Otros prefieren los cuello azul, porque son más resistentes y el índice de supervivencia de sus polluelos es más elevado. También hay los que prefieren al avestruz de cuello rojo porque les gustan las aves altas y son más dífíciles de conseguir.

 $\bullet$  Presione para volver al Inicio de esta Página

### ANALISIS DE LA INVERSION

Para efectos de estandarización y de control, Equiexport recomienda a los inversionistas interesados en incursionar en la crianza de los avestruces, la instalación en un módulo de 14 hectáreas de terreno. Esta área contiene la capacidad instalada necesaria proyectada para un total de 20 avestruces hembras ponedoras y el engorde aproximadamente de 1.500 unidades entre polluelos, crecedores y acabado. Sin embargo, el proyecto está formulado sobre la base de comprar inicialmente el 50% de las Reproductoras (10 hembras) y los machos correspondientes en una relación de 2 a 1 (5 machos). Los reemplazos serán seleccionados de la producción de polluelos del 1er. año.

#### **DESARROLLO DE LA COLONIA**

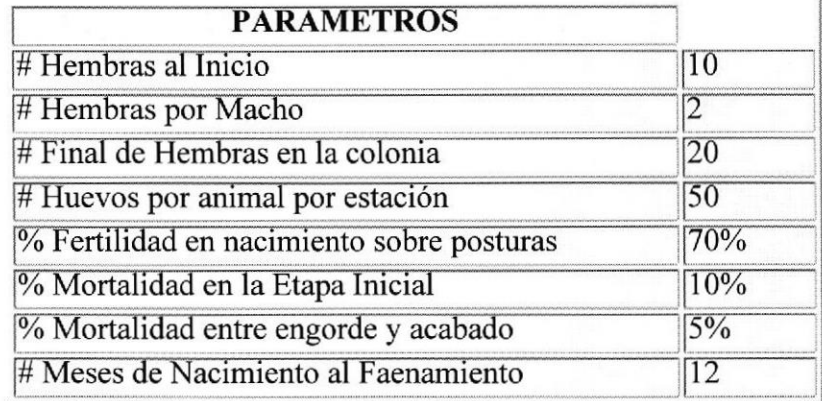

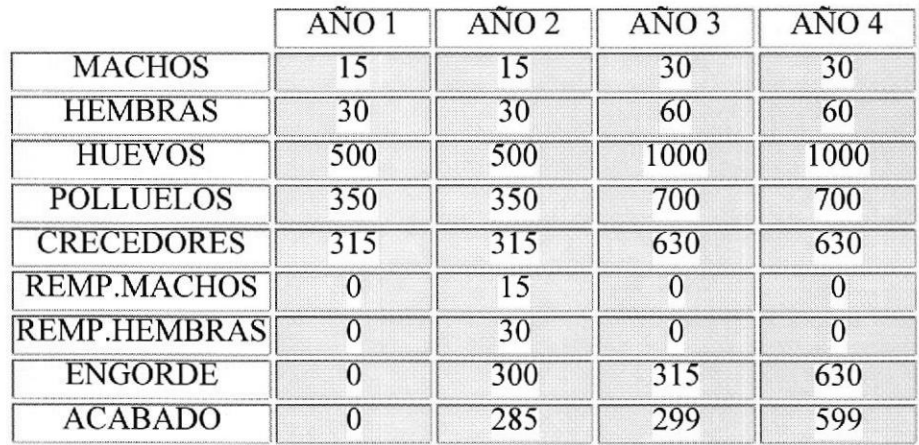

#### **INVERSION INICIAL**

La inversión inicial para el Módulo de 14 hectáreas es de aproximadamente US\$ 102.648. Esta inversión incluye la compra de terrenos que para efectos de planeación le hemos dado un valor de US\$ 500 por hectárea tratandose de terrenos de utilización marginal. Consideramos también inversiones en una fuente de agua (US\$ 5.000) y en su extracción y distribución (US\$ 4.500) aproximadamente).

El 53% de la inversión inicial corresponde a la inversión en las avestruces

reproductoras (US\$ 52.500). Adicionalmente es necesario realizar inversiones de aproximadamente US\$ 18.500 en cercado.

El resto de los activos frjos corresponden a pequeñas construcciones de campo y su equipamiento, además de equipos necesarios.

#### FLUJO DE CAJA

Nuestra propuesta incluye un aporte de accionistas de US\$ 205.000 para el primer año que cubre los terrenos, la fuente de agua, equipos, materiales, instalación eléctrica y pequeñas construcciones, (Algunos, sino todos estos rubros no requieren desembolso para inversionistas con presencia en la producción pecuaria). Considerados en este aporte están US\$27.000 de capital de trabajo para el primer año.

El inversionista deberá solicitar inicialmente un préstamo por US\$75.000 a 7 años plazo con una gracia sobre intereses y capital en el primero y segundo año. El próstamo será utilizado para el pago de los avestruces y las construcciones necesarias para mantenerlas.

Adicionalmente el segundo y tercer año deberá prestar a corto plazo US\$50.000 y US\$30.000 respectivamente, que serán utilizados en la alimentación de los animales y el pago de gastos generales de administración.

Los ingresos por venta son a partir del 18avo. mes (2 año). Los superávits operativos anuales a partir del 4to. año, donde se establece la producción normal, alcanza los US\$ 90.000 anuales aproximadamente.

#### RENTABILIDAD..

La tasa interna de retorno del proyecto es de 22% sobre precios constantes que puede compararse con retornos sobre monedas duras (Dólar)

#### CALCULO DE LA TASA INTERNA DE RETORNO

#### Inversion Inicial US\$ 236.517

TIR (Tasa Interna de Retorno) 22% VAN (Valor Actual Neto) US\$ 417.815,24

\*Nota 1 : La Tasa Intema de Retorno es calculada con valor de reposición en activos al 1Omo. año:

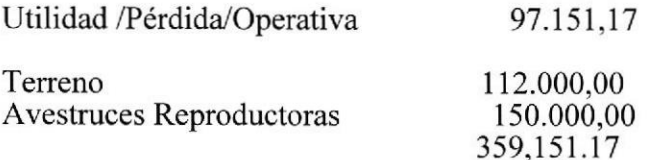

\*Nota2: Tasa de descuento para el Valor Actual Neto ( 12%)

### FLUJOS ANUALES

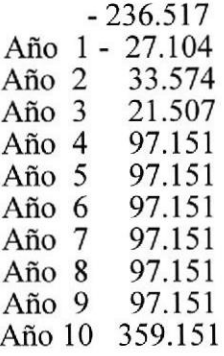

# Effesione para volver al Inicio de esta Página

<u>Quiénes</u> Producto<u>s</u> Nue<br>Somos Productos Clie

**Asesoría** 

<u>Historia del</u> Avestruz

Esperamos sus comentarios:

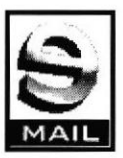

## APENDICE G

## PAGINA ''HISTORIA DEL AVESTRUZ" DEL WEB SITE

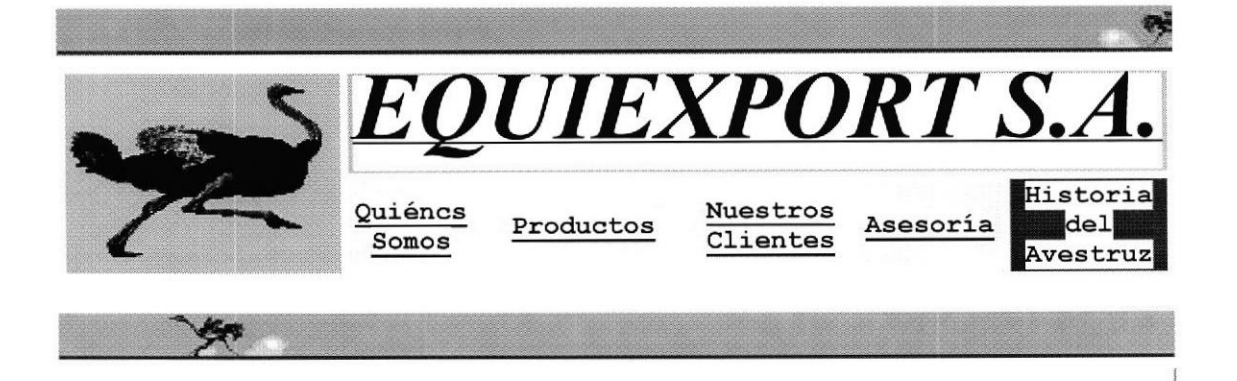

## Historia del Avestruz

Contenido:

- Africa del Sur
- $America$
- Australia
- $\blacksquare$  Zimbabwe
- $\blacksquare$  Madagascar
- $\blacksquare$  Europa

#### **GENERALIDADES**

El avestruz existía hace va 20-60 millones de años, y se situaba en las partes meridionales del continente euro-asiático.

Más recientemente, el avestruz se ha convertido en un originario del continente africano, habitando los lugares más salvajes del Medio-Oriente y algunas partes de la Europa Mediterránea. Tras desaparecer de Europa, Egipto y Libia, esta especie desapareció también de Algeria y Marruecos alrededor de 1900. Exterminados de Arabia también en 1890, volvieron a aparecer en Arabia Saudita, Jordania, Siria, Irak y en el Oeste de Irán, donde algunos pudieron sobrevivir hasa 1914, año en que mataron al último.

Hoy en día, el 90% de los avestruces salvajes habitan en Africa, debajo del Ecuador, y muchos de ellos se encuentran en nuestros parques nacionales y reservas naturales.

#### **AFRICA DEL SUR**

En el Africa del Sur, los avestruces han sido criados con fines comerciales durante más de 100 años. En el pasado, África del Sur monopolizaba esta industria, imponiendo una dura tasa y prohibiendo más tarde todas las exportaciones de huevos o de aves sexualmente capacitadas. Se dice que la domesticación de los avestruces empezó alrededor de 1860, cuando la práctica de cortarles las plumas sin matar al ave alcanzó su etapa inicial. El hecho de que se introdujeron cercas de alambre y campos de alfalfa en Africa del Sur promocionó la creación de corrales. Anteriormente se disparaba o alanceaba al avestruz simplemente para desprenderle de su plumaje, destruyéndose tan rico

ejemplar debido únicamente a la ignorancia. **Perecipio e para volver al Inicio** de esta Página

## AMERICA

Los avestruces llegaron a América en 1882 cuando el Dr. Charles Sketchy marchó de Africa del Sur con 200 aves. Sólo 22 sobrevivieron al penoso viaje por mar. Las aves fueron llevadas al Sur de Califomia y el 28 de julio de 1883 nacieron los primeros polluelos.

En 1884, E.J. Johnson llegó a San Diego con 23 aves que provenían del Sur de Afria. Más tarde, en 1884, Edward Causston entró 42 aves, las llevó a Los Angeles y las colocó en varias granjas de avestruces.

En noviembre de 1884 el Gobiemo de Africa del Sur impuso unos aranceles de \$500 por cada ave y \$25 pr cada huevo que saliera del país, con la finalidad de que disminuyeran las exportaciones de aves y huevos. Pero ello no desanimó al Dr. Sketchy quien en abril de 1886 llevó 33 aves más a Estados Unidos. Estos ejemplares fueron criados para la industria del plumaje. Estas aves establecieron las bases de la industria de avestruces de los Estados Unidos desde

1883 hasta 1920, los informes muestran que muchas de las aves de América derivan de avestruces que fueron ilegalmente llevados al país a mediados de los ochenta.

#### Presione para volver al Inicio de esta Página

#### **AUSTRALIA**

Los primeros avestruces llegaron al continente australiano a finales del siglo XIX, antes de la prohibición de exportaciones dictaminada por el gobiemo surafricano, y empezaron a criarse avestruces en el Sur de Australia. En 1880, Mr. John Malcolm recibió un primer envío de aves y estableció una granja cerca de Gauler, que posteriormente trasladaría a Port Augusta. En 1909 la Compañia de Avestruces Australiana contaba ya con unas 450 aves. Durante esta misma época, R & A.P. Bowman llegó a tener un grupo de 600 ejemplares. Actualmente muchos de los avestruces australianos son descencientes de estas aves. En septiembre de 1993, la granja de avestmces en Port MacGuire importó los primeros avestruces de este siglo al continente australiano, introduciendo

una nueva reserva genética.  $\bullet$  Presione para volver al Inicio de esta Página

#### ZIMBABWE

En 1914 se habló del inicio de una granja de avestmces en Rhodesia, pero ello no llegó a hacerse realidad. Los pioneros en crear una granja de avestruces en Rhodesia/Zimbabwe fueron la familia Jarvis-Vandervoodt, quienes en 1975 empezaron a criar avestruces y establecieron una granja en el distrito de Mazoe, en el norte de Harare. Otras granjas de avestruces se pusieron en funcionamiento cuando la familia Jarvis-Vandervoodt dejó el país, y vendió su

runcionalmento cuando la familia Jarvis-Vandervoodi dejo el país, y vendio s<br>granja Lazy River Ostriches al Sr. White. **Presione para volver al Inicio** de esta Página

#### MADAGASCAR

En 1902 un surafricano llamado Lewison ofieció 5 parejas de avestruces al gobierno de Madagascar. En el viaje por mar sólo murió un macho y 9 aves llegaron sanas. En 1903 murieron un macho y dos hembras, quedando sólo tres parejas que fueron los fundadores de toda la población de avestruces de la isla. Entre 1904 y 1905, nacieron 16 polluelos. En l9l I existían cinco centros reproductores y más de 500 aves en la provincia de Tulear. En l914 importaron a 13 avestruces Massai que se cruzaron con avestruces originales y produjeron plumas de muy buena calidad.

El último avestruz de Madagascar murió hace 10 años, y ahora se está intentando reintroducir este tipo de aves.

# Presione para volver al Inicio de esta Página

#### **EUROPA**

Los informes revelan que la primera granja de avestruces se estableció en Europa en 1902 cerca de Niza en el sur de Francia. Le siguió otra en Alemania, cerca de Hamburgo. Desde entonces se ha informado de la existencia de granjas de avestruces en Italia, establecidas incluso con anterioridad a las dos citadas, pero aún no se ha podido comprobarlo.

En Alemania, Herr Carl Hagenbeck abrió al público la Granja Stelligen el 21 de junio de 1909. Contaba con 114 avestruces adultos, y el primer polluelo nació de su incubadora en este mismo día. Exceptuando 14 avestruces, todas las aves han sido capturadas libremente e importadas desde distintas partes de África. En el grupo estaban representados cinco tipos de avestruces: el somalí, el de África Oriental, el de África Ocidental, el avestruz original y dos provenientes de las proximidades de Abubaama, un afluente del Nilo Azul.

## Presione para volver al Inicio de esta Página

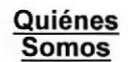

**Productos** 

**Nuestros Clientes** 

Asesoría

**Historia del Avestruz** 

**Esperamos** sus comentarios:

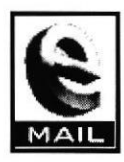

## BIBLIOGRAFIA

- I h ttp: //wrvw. co m. a u.html/of\_price\_htm <sup>I</sup> Information Management of W.A.LM.Ostrich Farmer International Price List
- 2 http://www.esm.austria.net/ostrich/linkrequestform.html Australian Ostrich Directory.-
- 3 h tt p: //w ww. n e w b e r ry f a r m s. c o <sup>m</sup>

<sup>N</sup>e wberry Ostrich Farms

4 http:/www.bigbirds.com/hosted/carla.htm

The Ostrich Connection

5 http://www.ostrichcentre.com

Ostrich Centre:Library Article

6 http://www.ostrich.net

The Ostrich on the Net

7 http://www.lamorita.com

Rancho La Morita